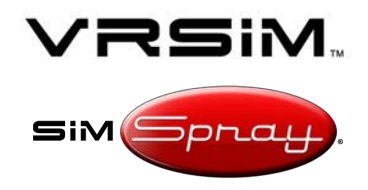

# **S IM S PRAY 3. X OR G <sup>O</sup> COMMON TROUBLESHOOTING**

#### **Contact:**

- **● Call: (860) 893-0080** 
	- Weekdays 8 AM-5 PM (Eastern)
- **● E-Mail: [SimSpraySupport@vrsim.net](mailto:SimSpraySupport@vrsim.net)**
- **•** Or fill out a web ticket (http://support.simspray.net/index.php/contac  $t$ -us $/$

#### **Additional Documentation:**

- **● [SimSpray 2.x and 3.x support portal](http://support.simspray.net/)**  (http://support.simspray.net)
- **[SimSpray website](https://www.simspray.net/support.html)** (https://www.simspray.net and https://www.simspray.net/support.html)

#### **Hardware Terminology:**

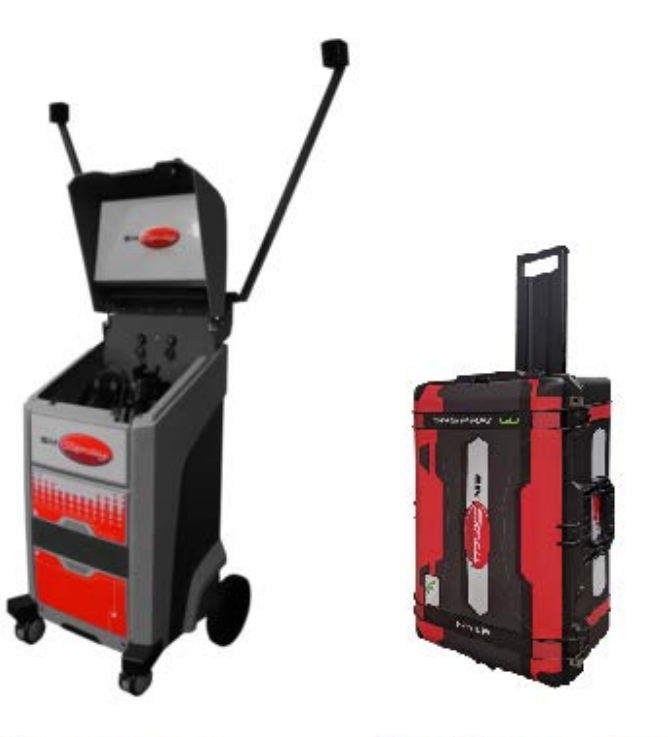

**SimSpray Go SimSpray 3** 

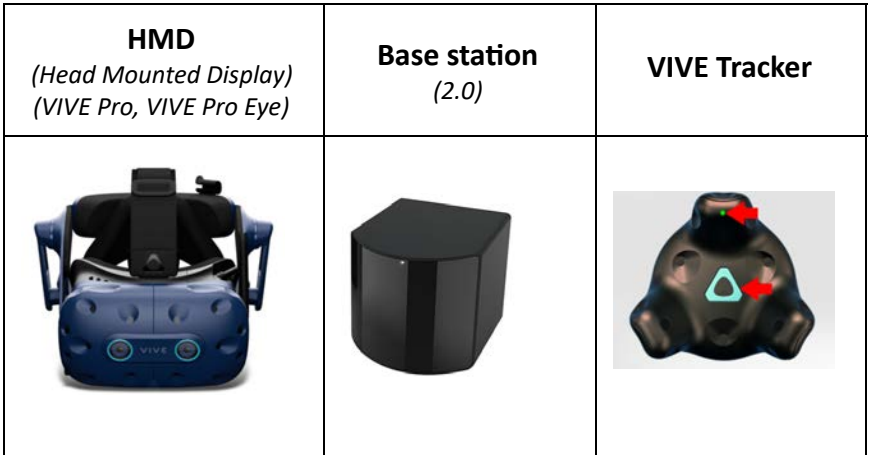

### <span id="page-1-0"></span>**Table of Contents**

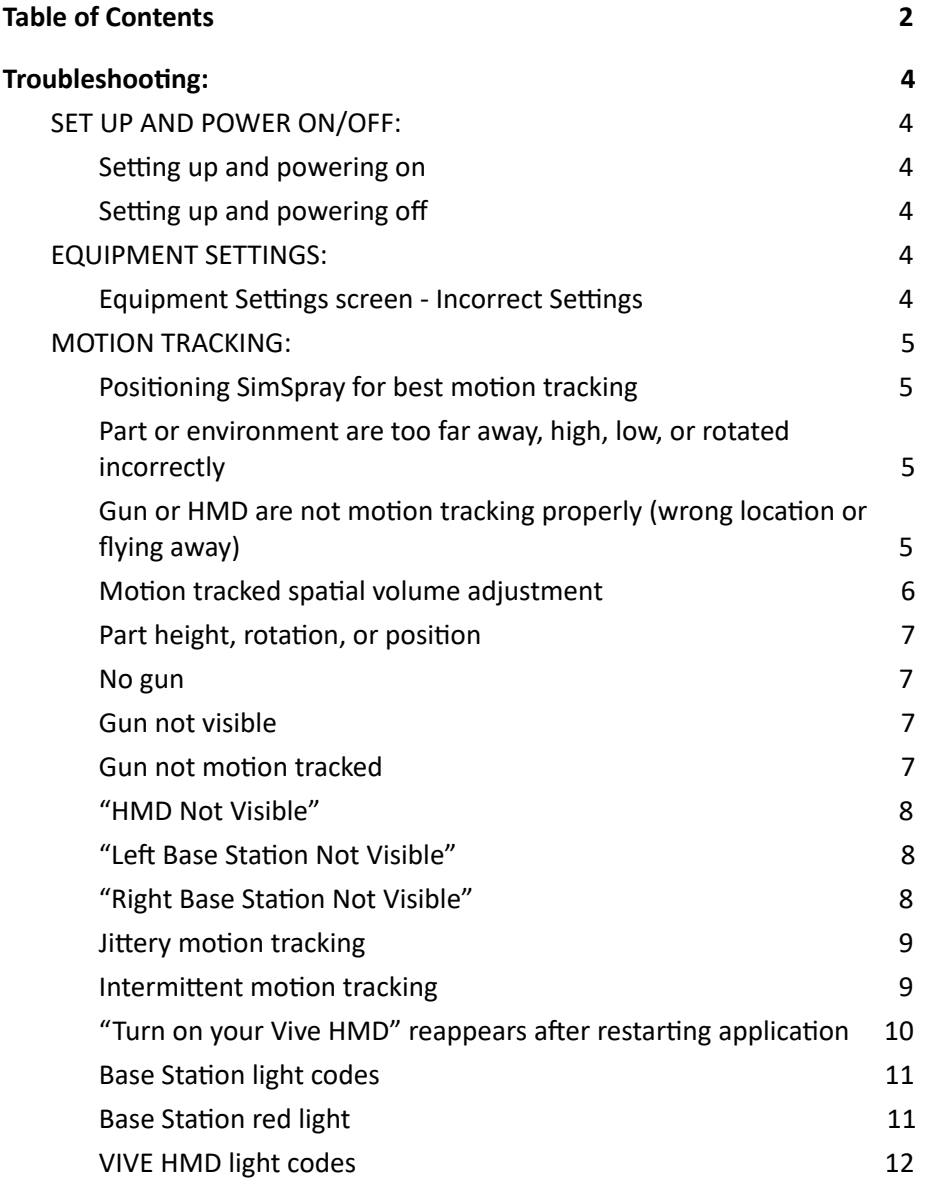

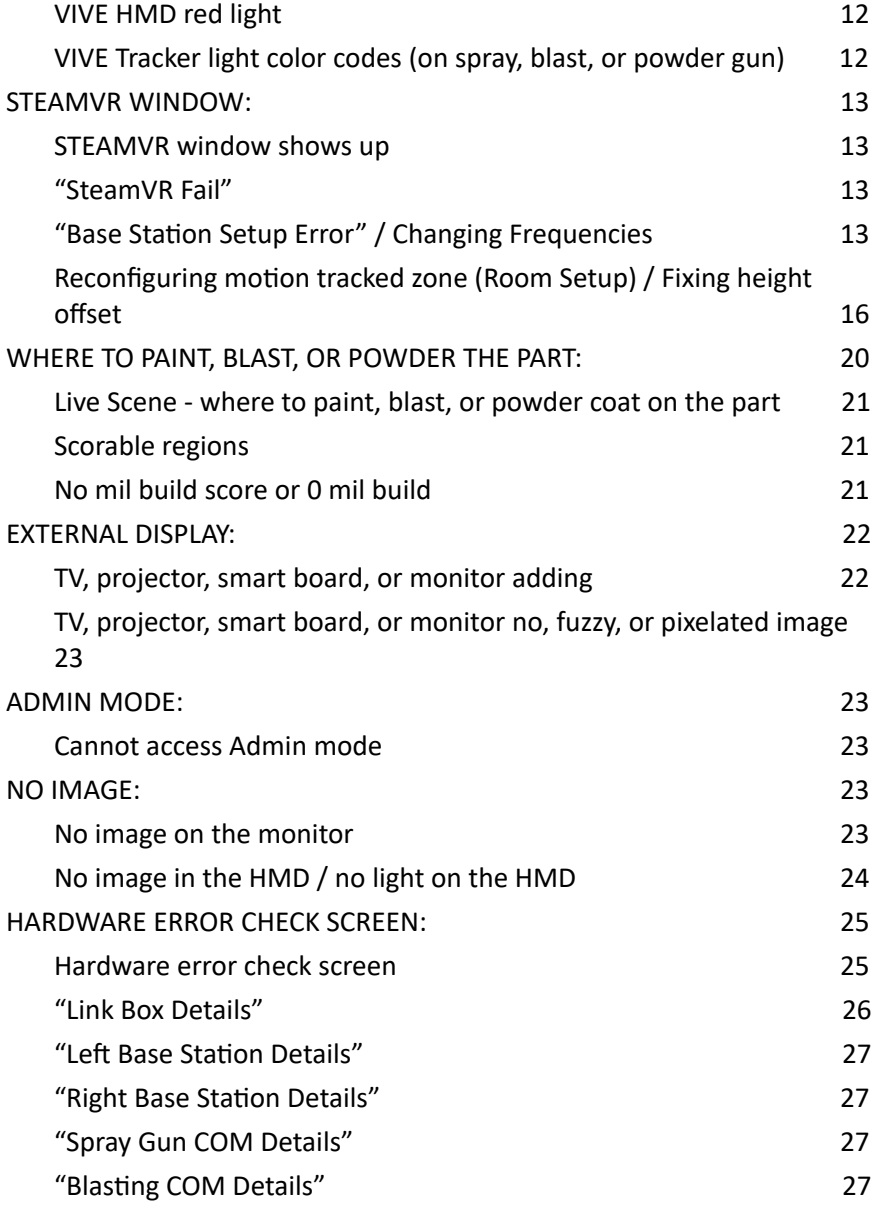

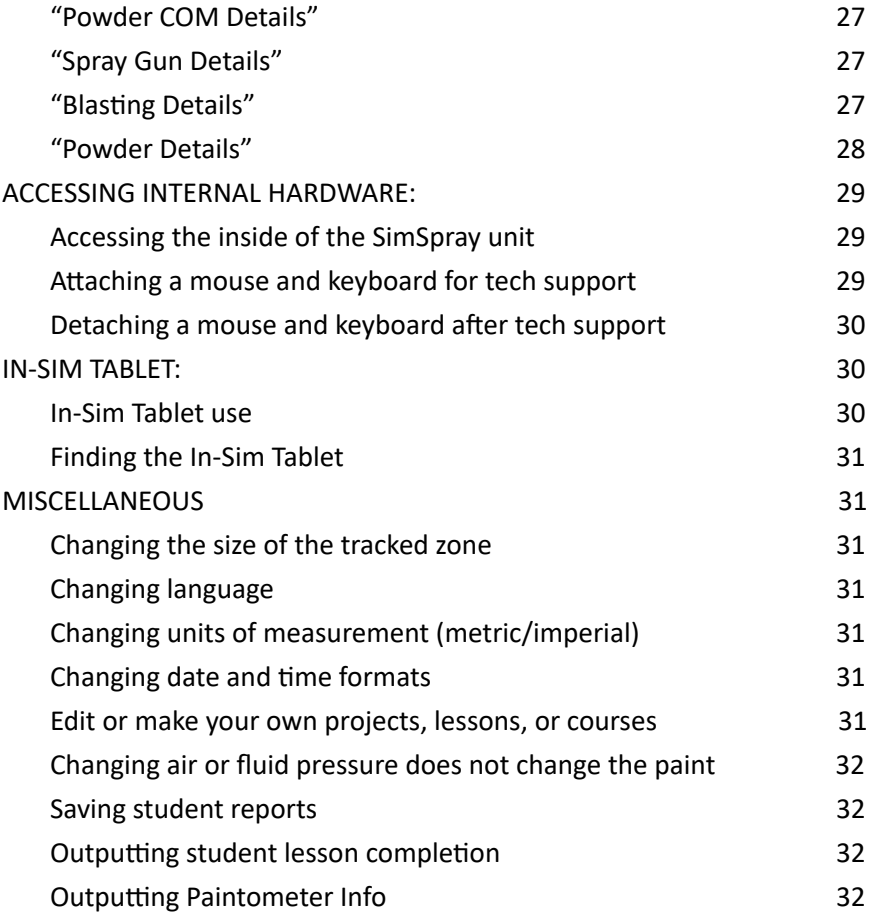

## <span id="page-3-0"></span>**Troubleshooting:**

<span id="page-3-2"></span><span id="page-3-1"></span>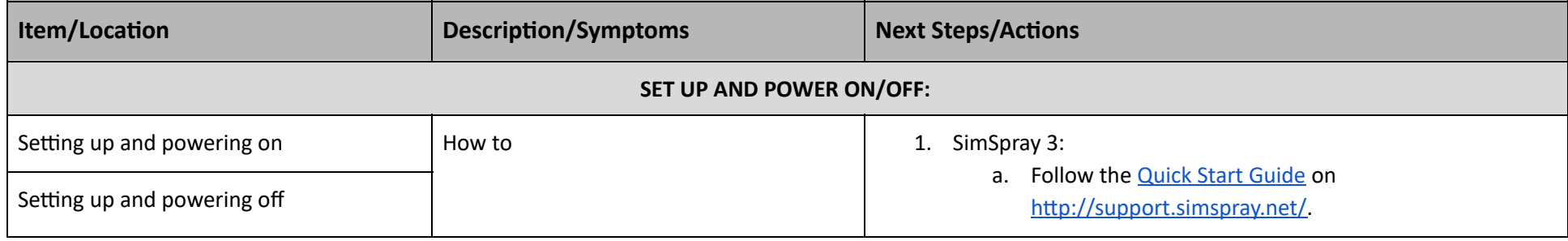

<span id="page-3-4"></span><span id="page-3-3"></span>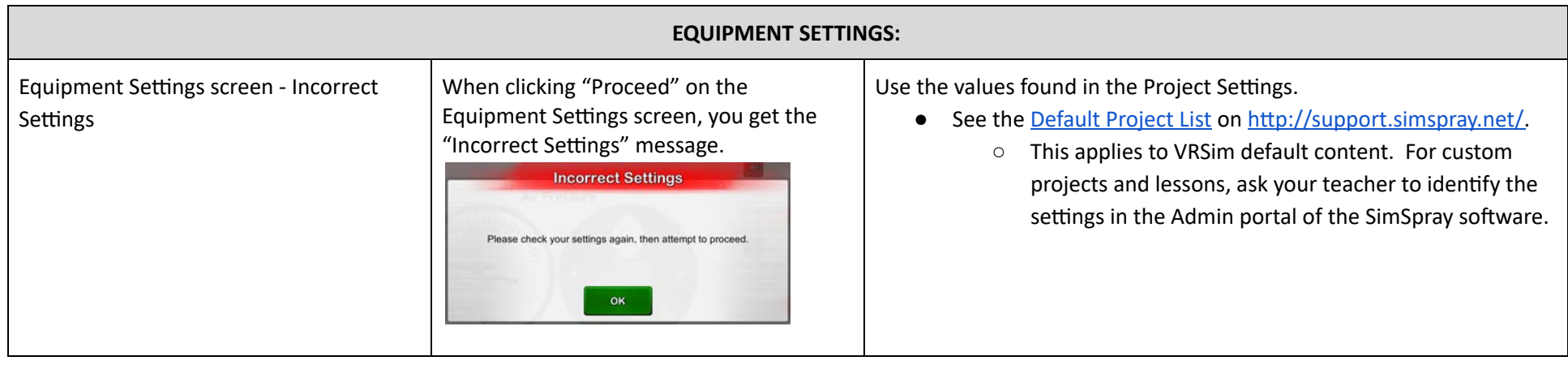

I

<span id="page-4-3"></span><span id="page-4-2"></span><span id="page-4-1"></span><span id="page-4-0"></span>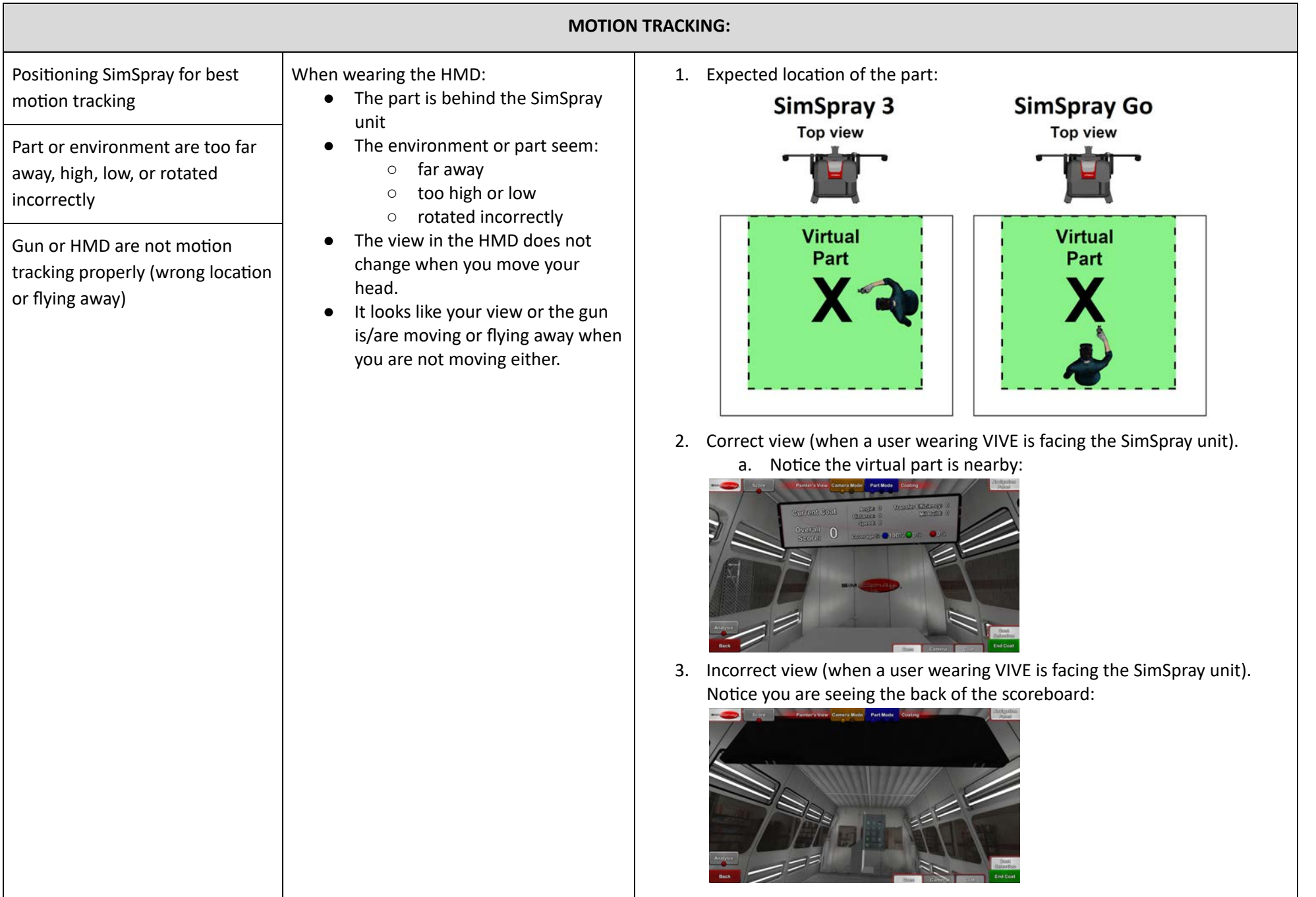

<span id="page-5-0"></span>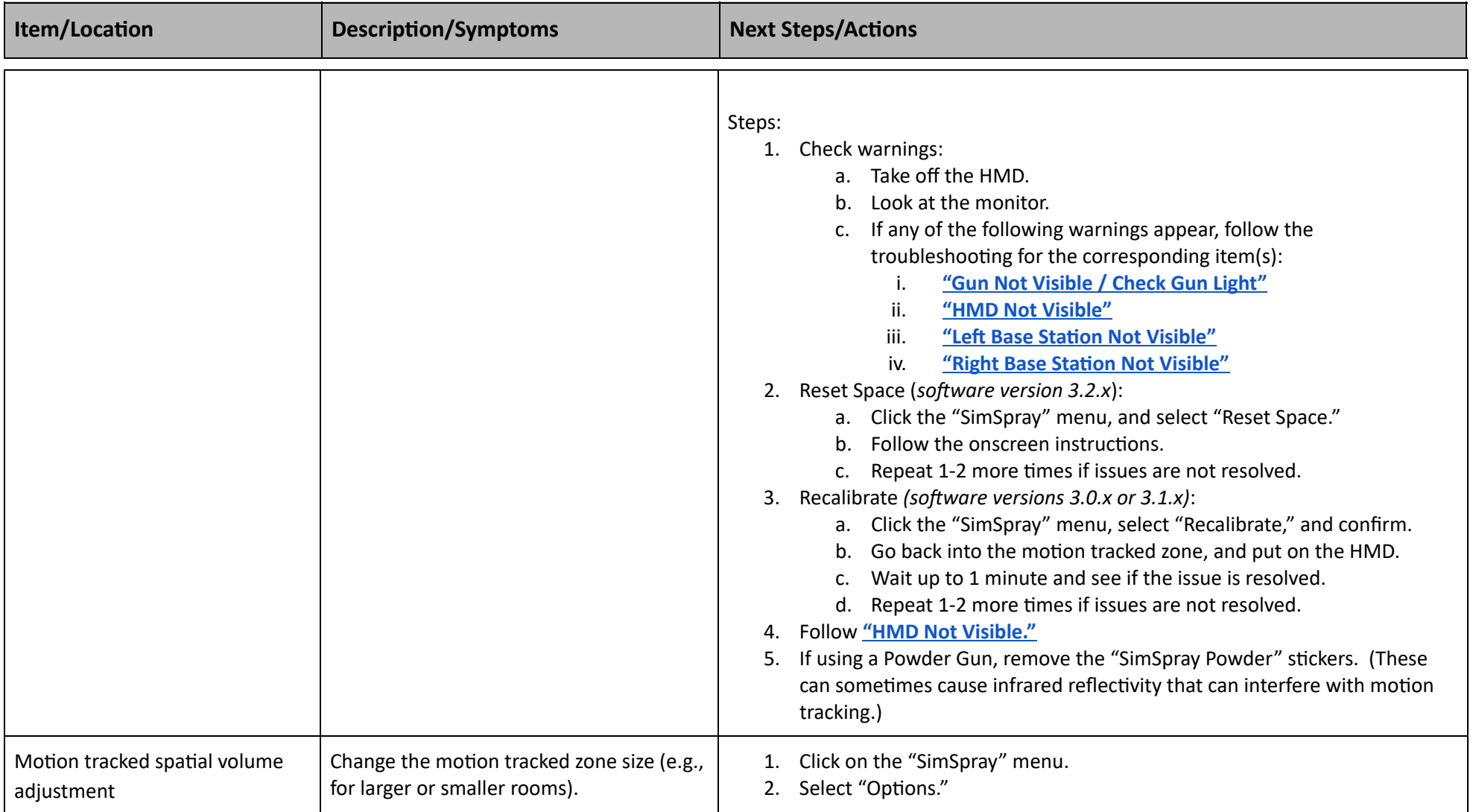

<span id="page-6-3"></span><span id="page-6-2"></span><span id="page-6-1"></span><span id="page-6-0"></span>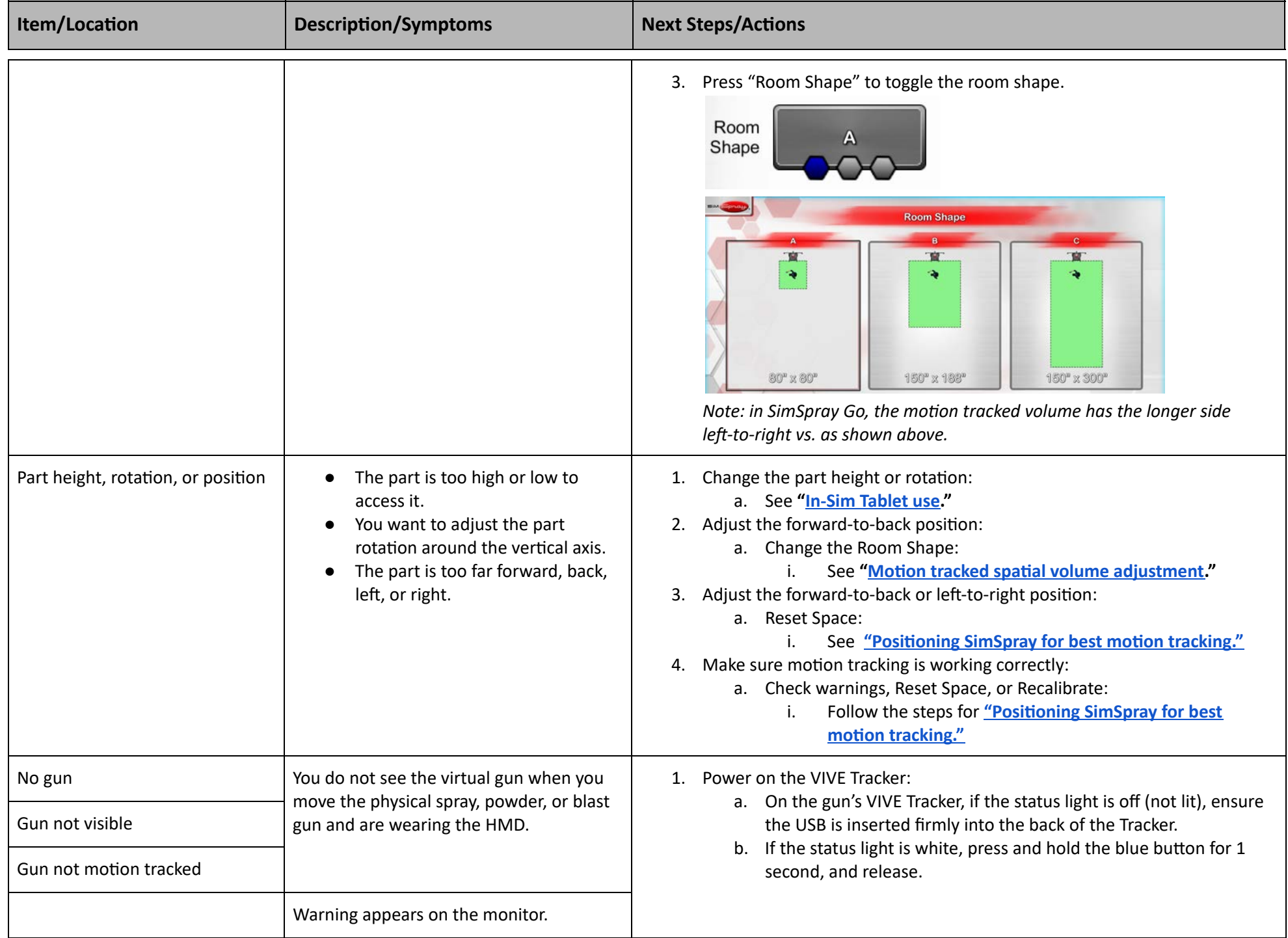

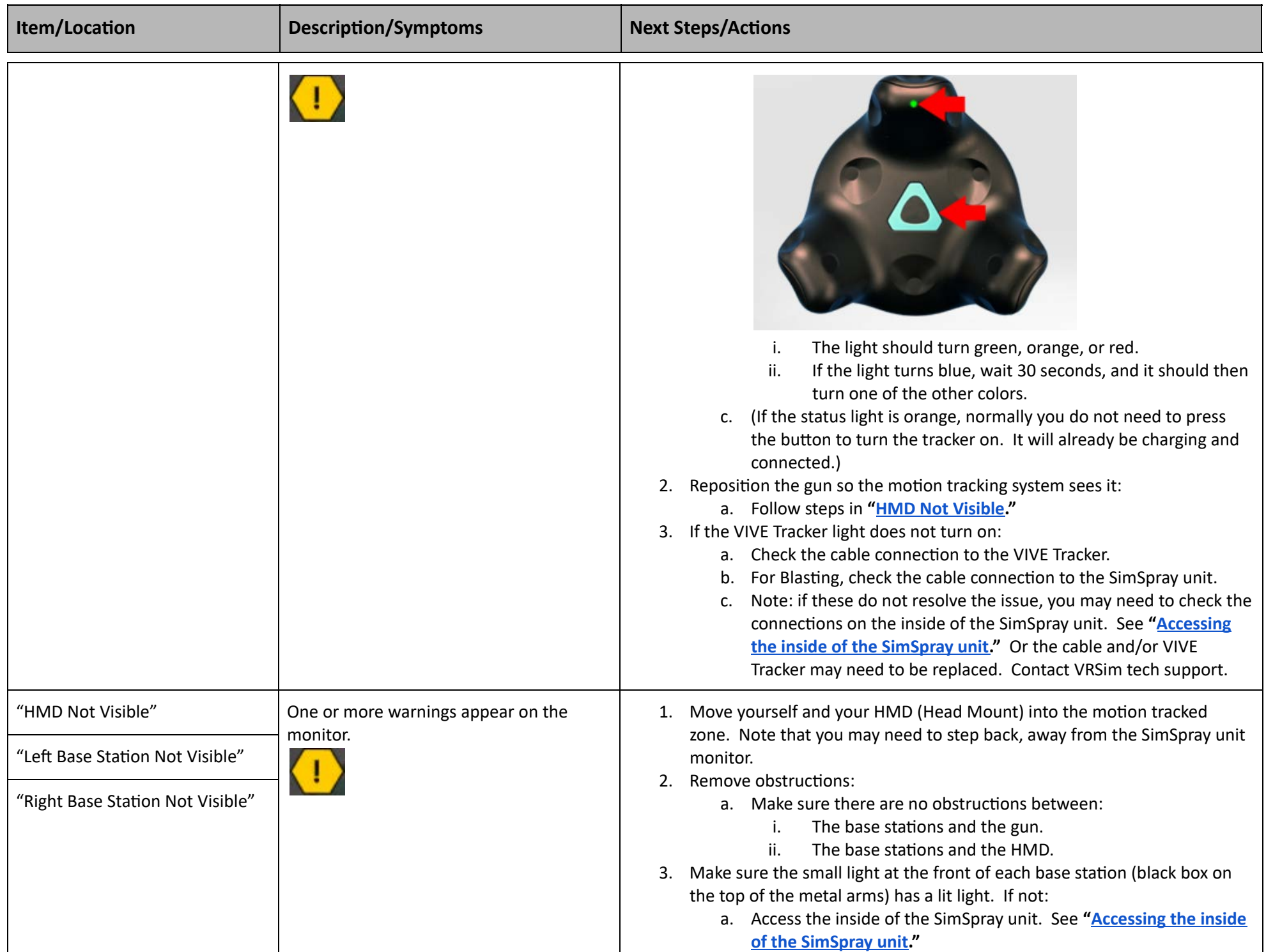

<span id="page-7-2"></span><span id="page-7-1"></span><span id="page-7-0"></span>

<span id="page-8-1"></span><span id="page-8-0"></span>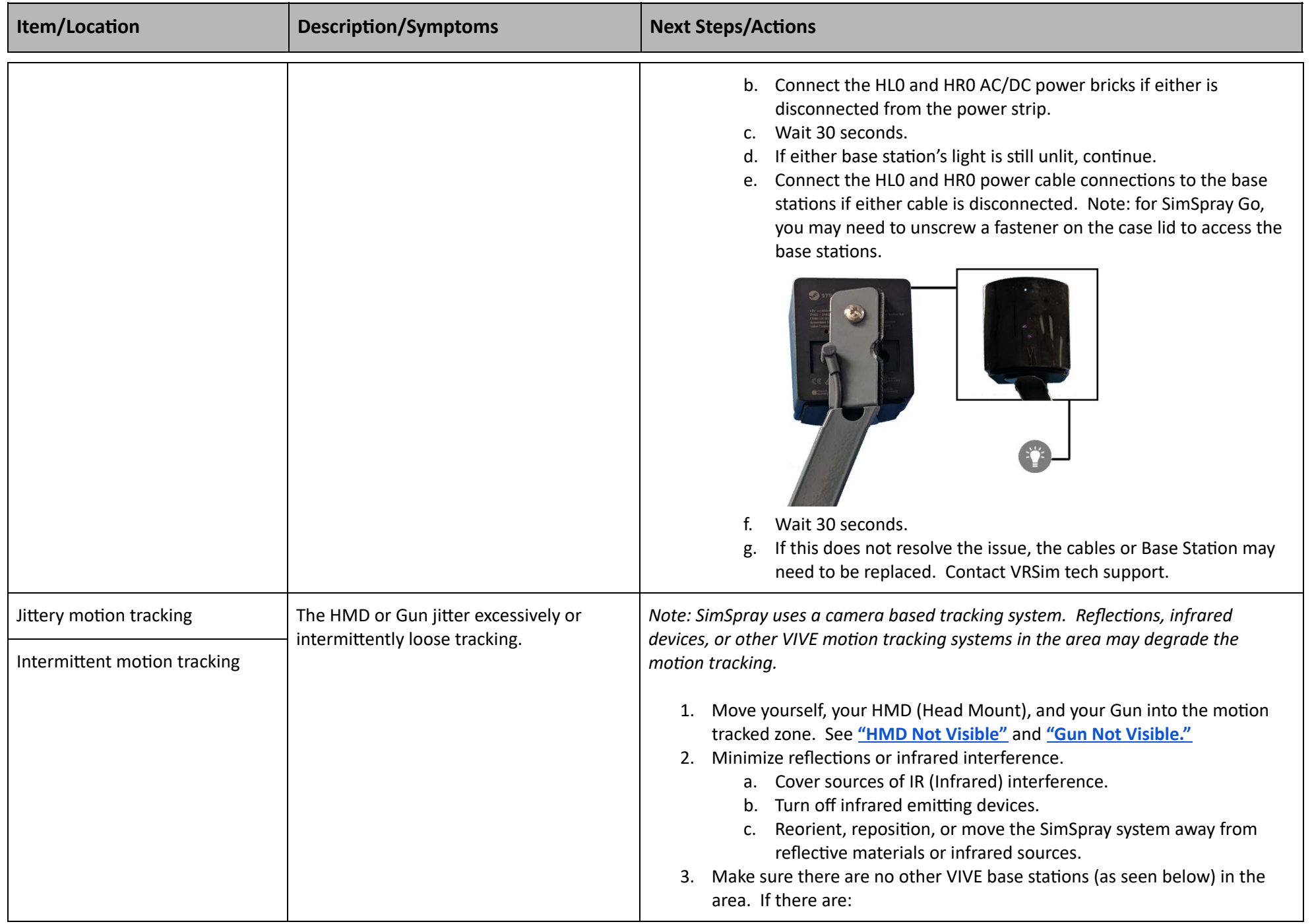

<span id="page-9-0"></span>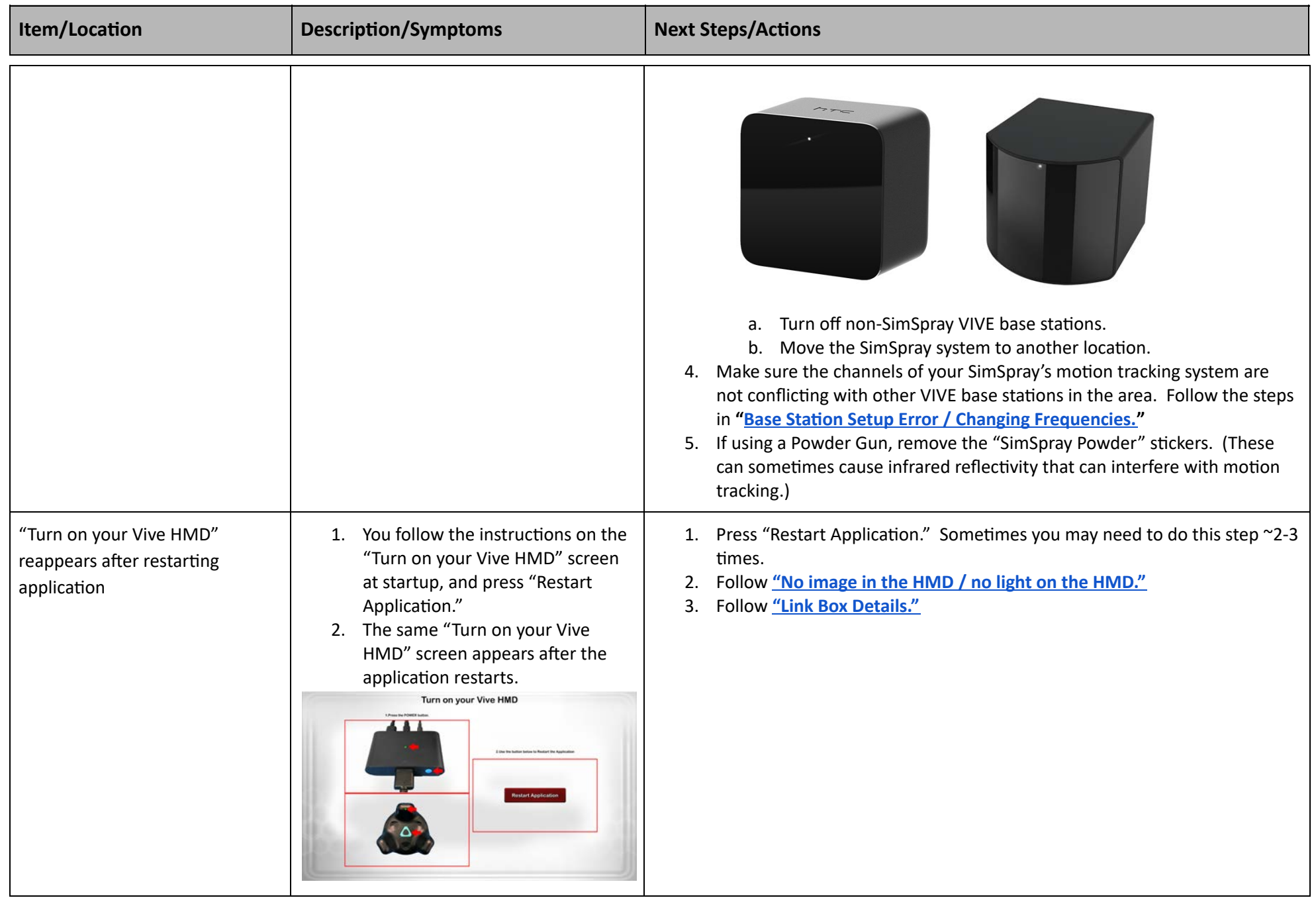

<span id="page-10-1"></span><span id="page-10-0"></span>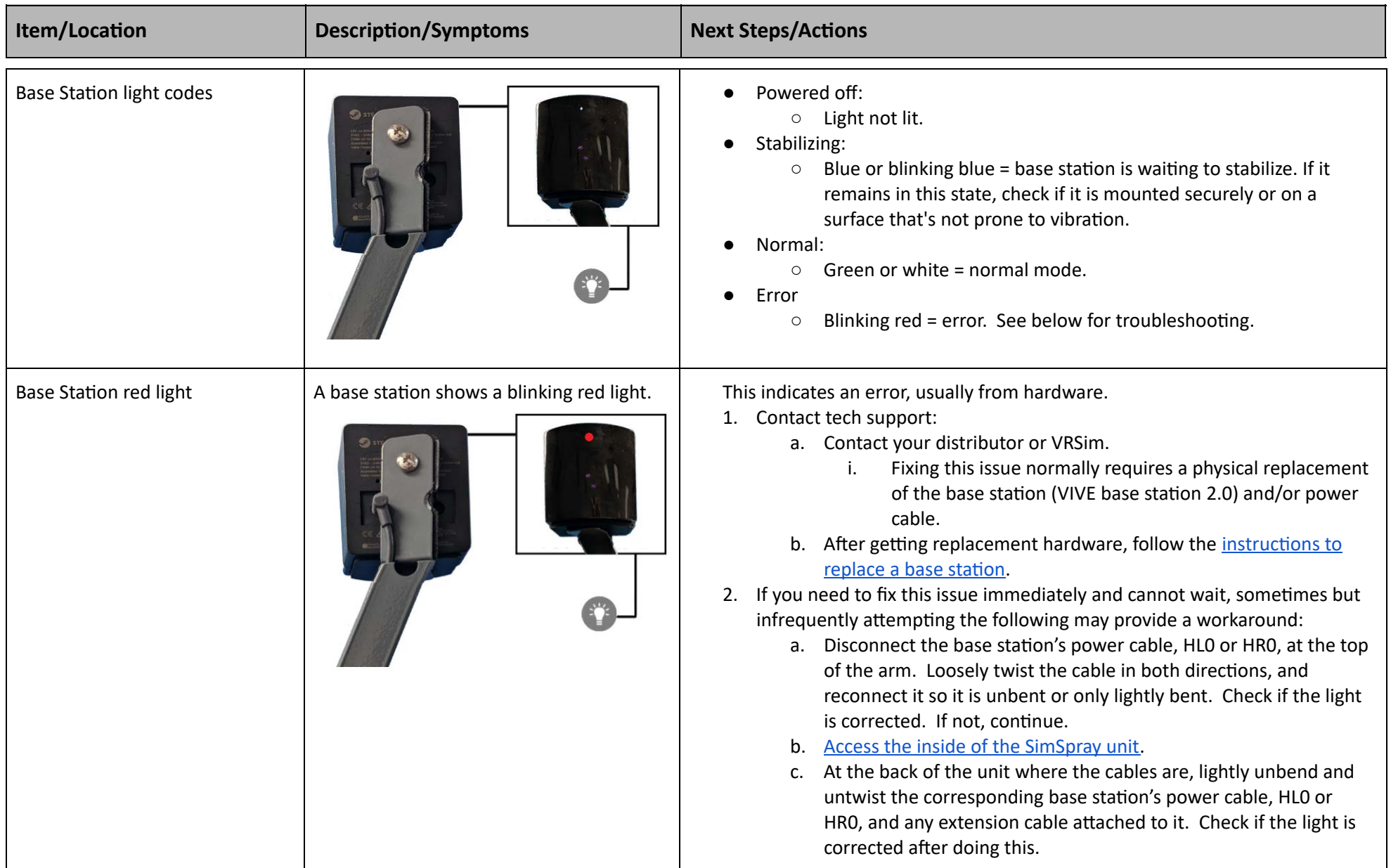

<span id="page-11-2"></span><span id="page-11-1"></span><span id="page-11-0"></span>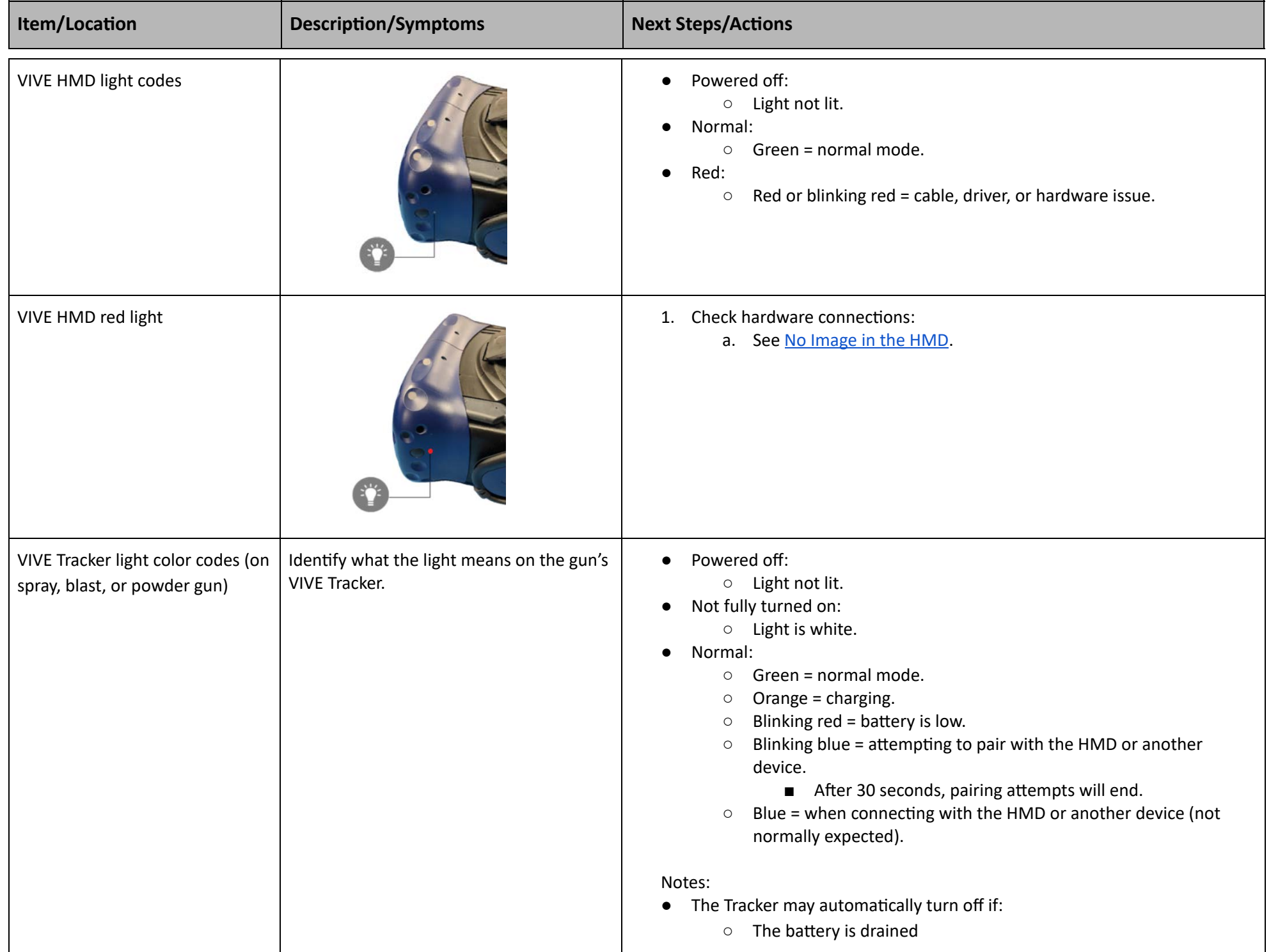

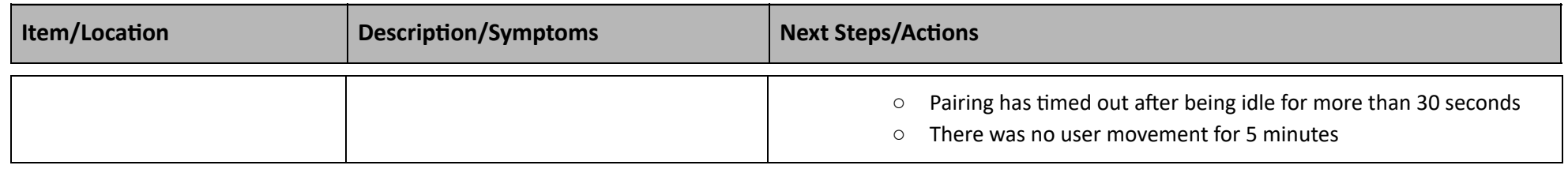

<span id="page-12-2"></span><span id="page-12-1"></span><span id="page-12-0"></span>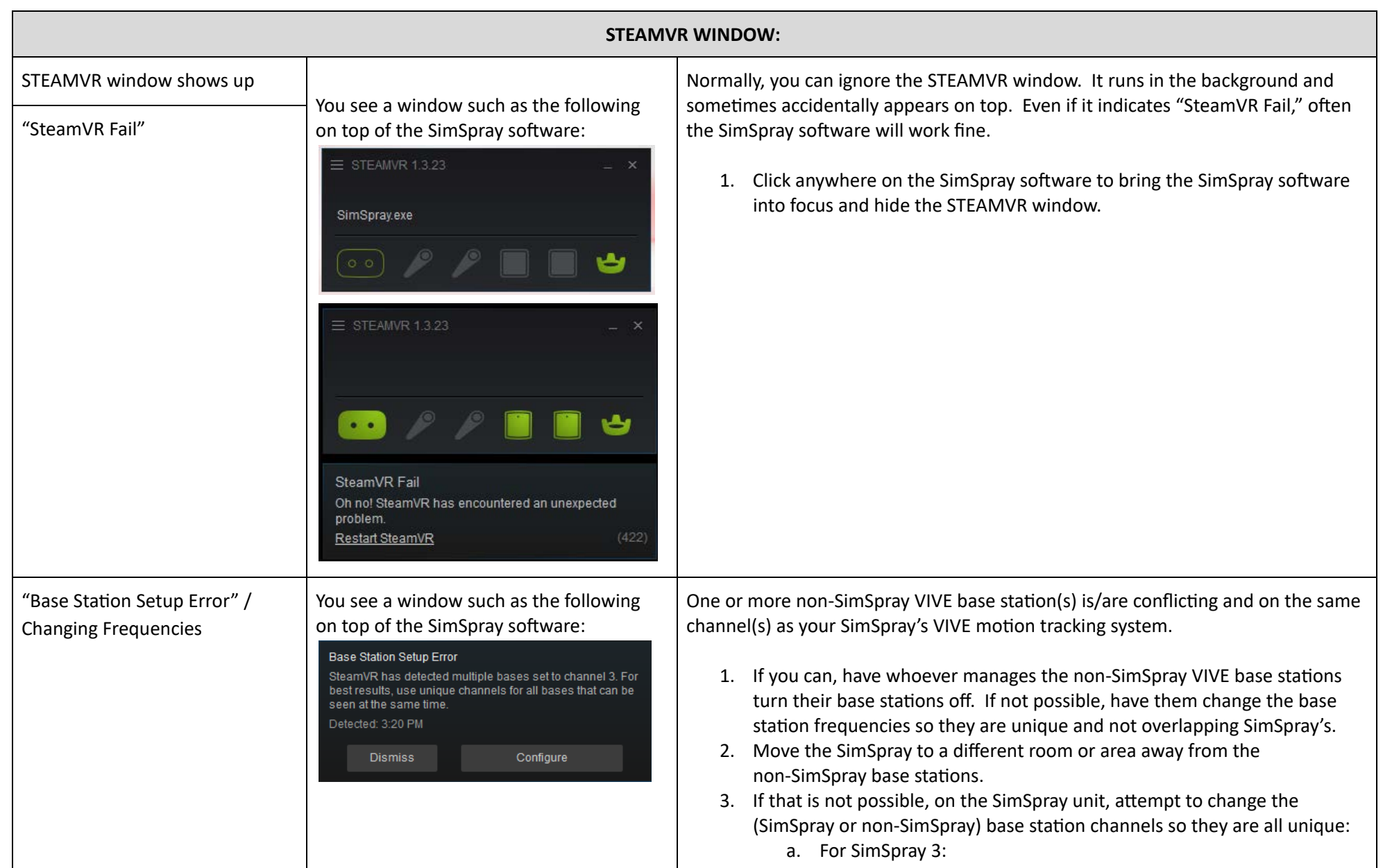

<span id="page-12-3"></span>*Doc. version 1.09, Updated 1/11/2021* **Copyright 2021 VRSim, Inc.** Page 13 of 32

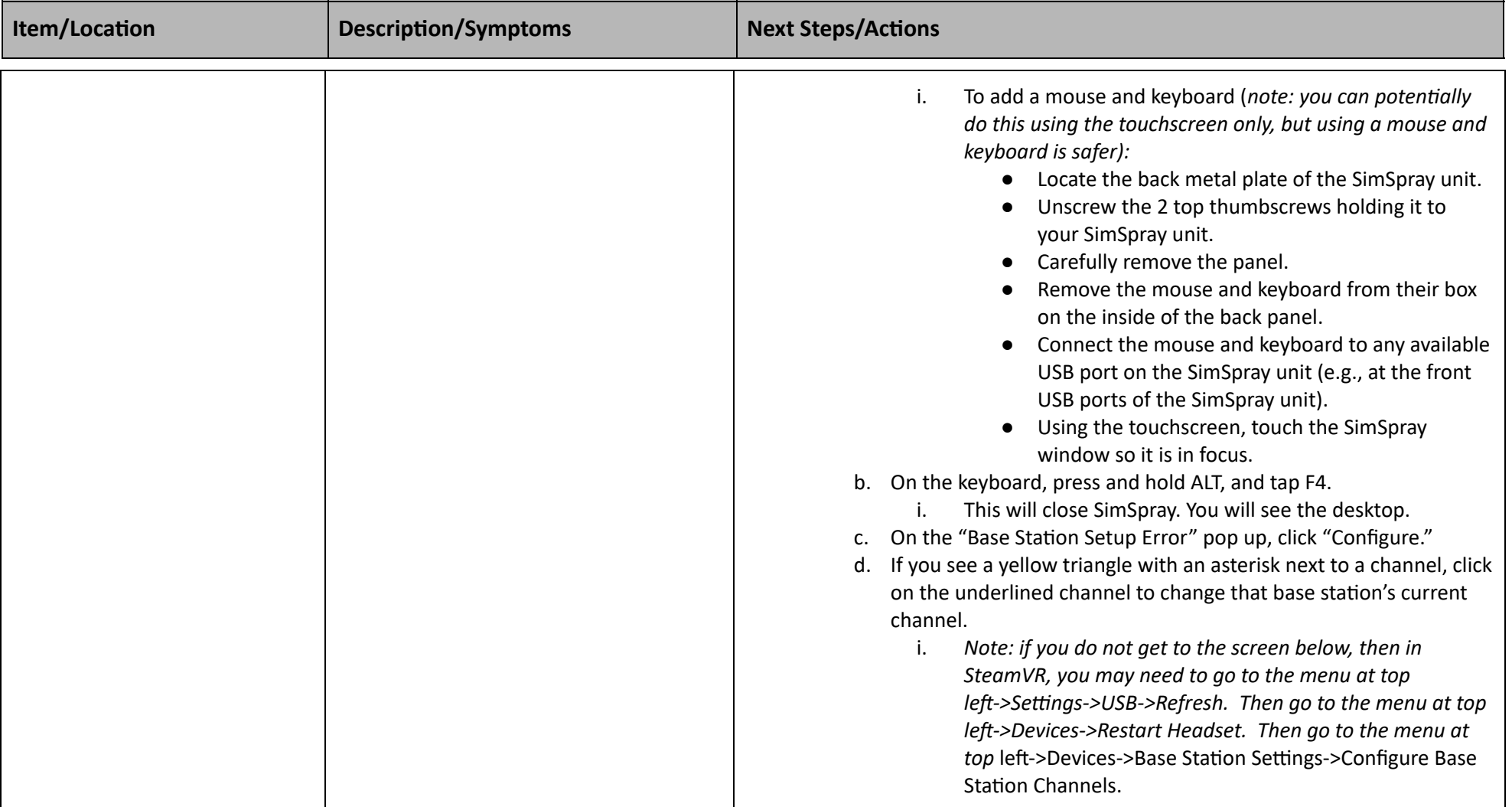

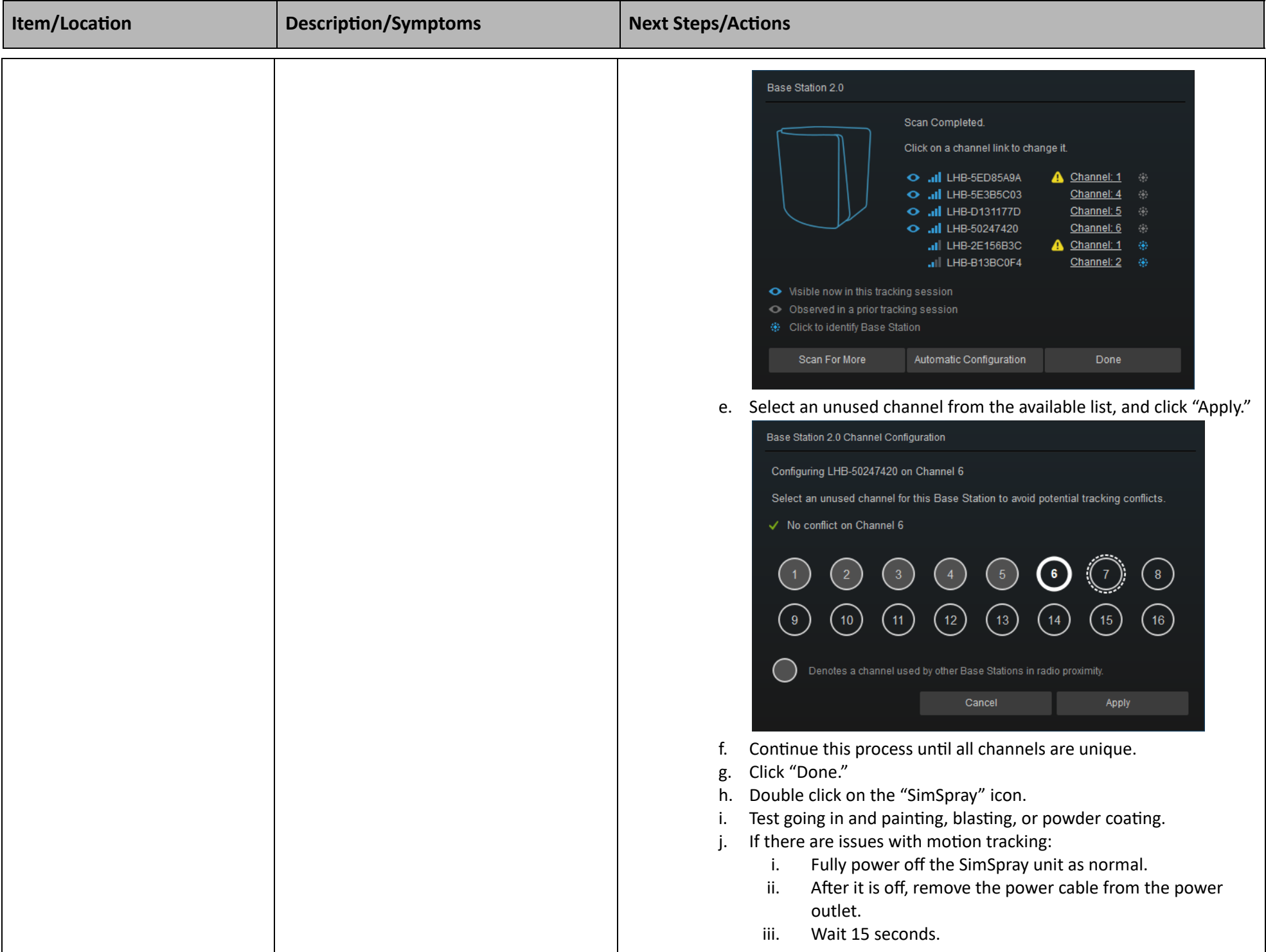

<span id="page-15-0"></span>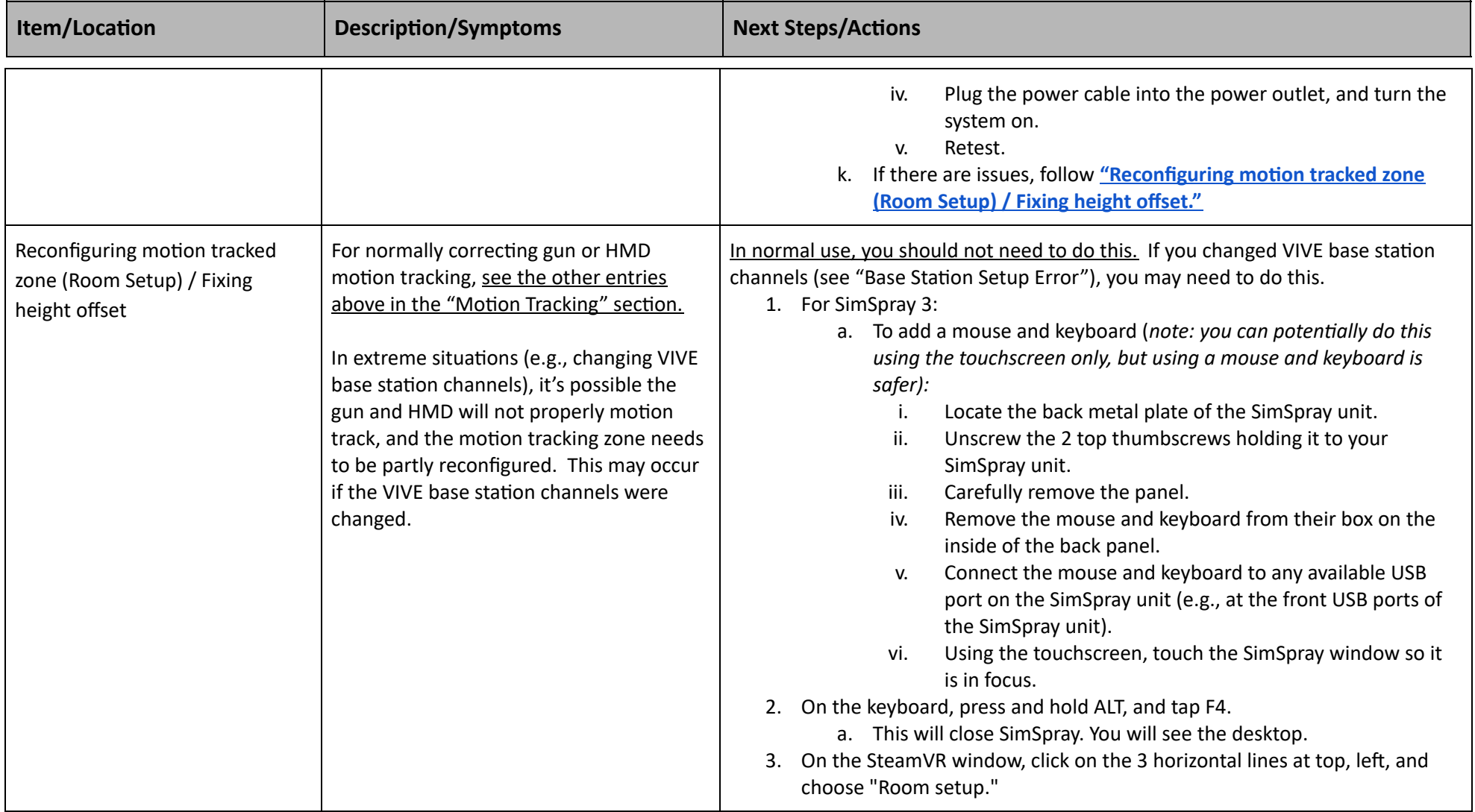

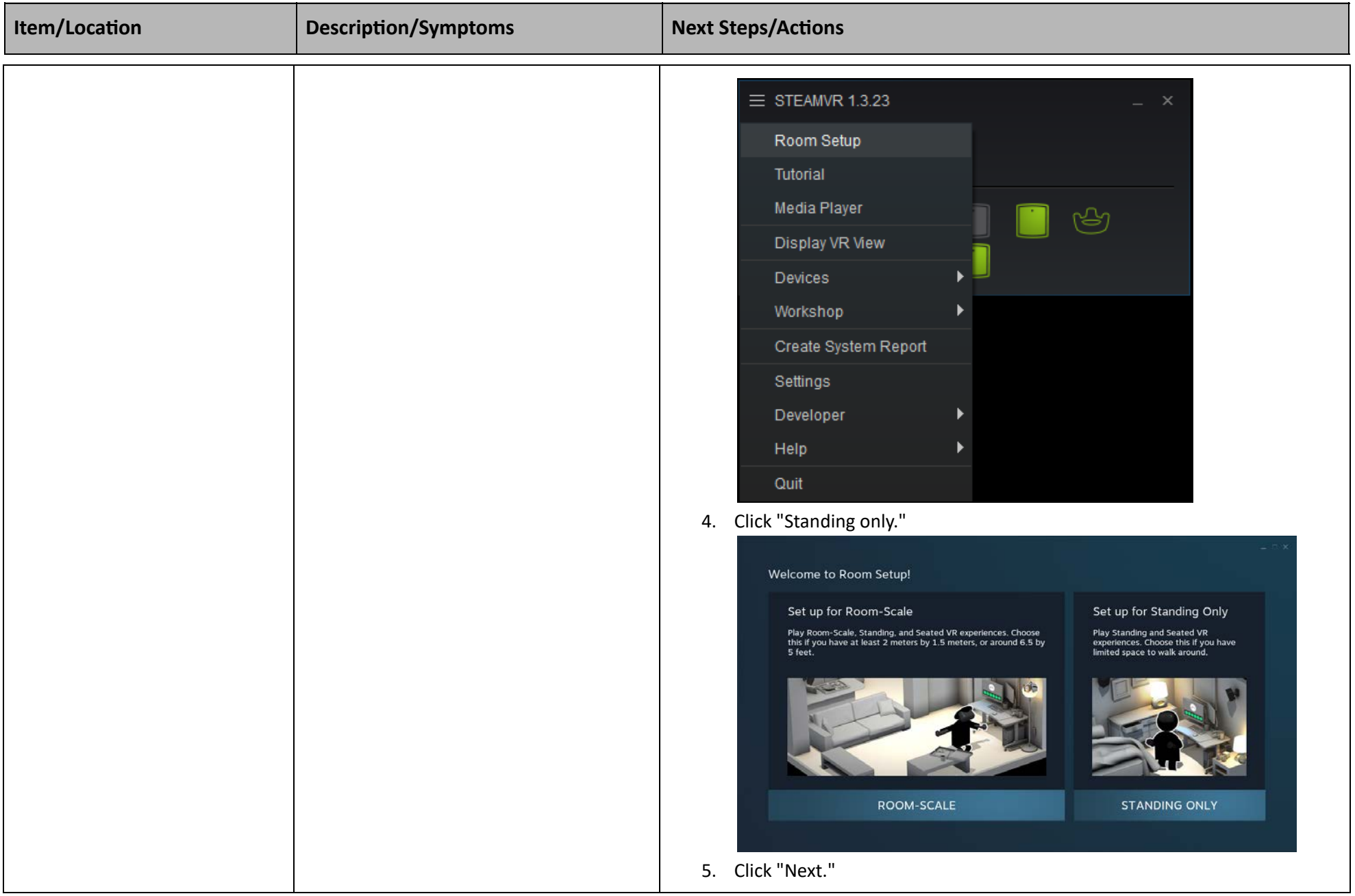

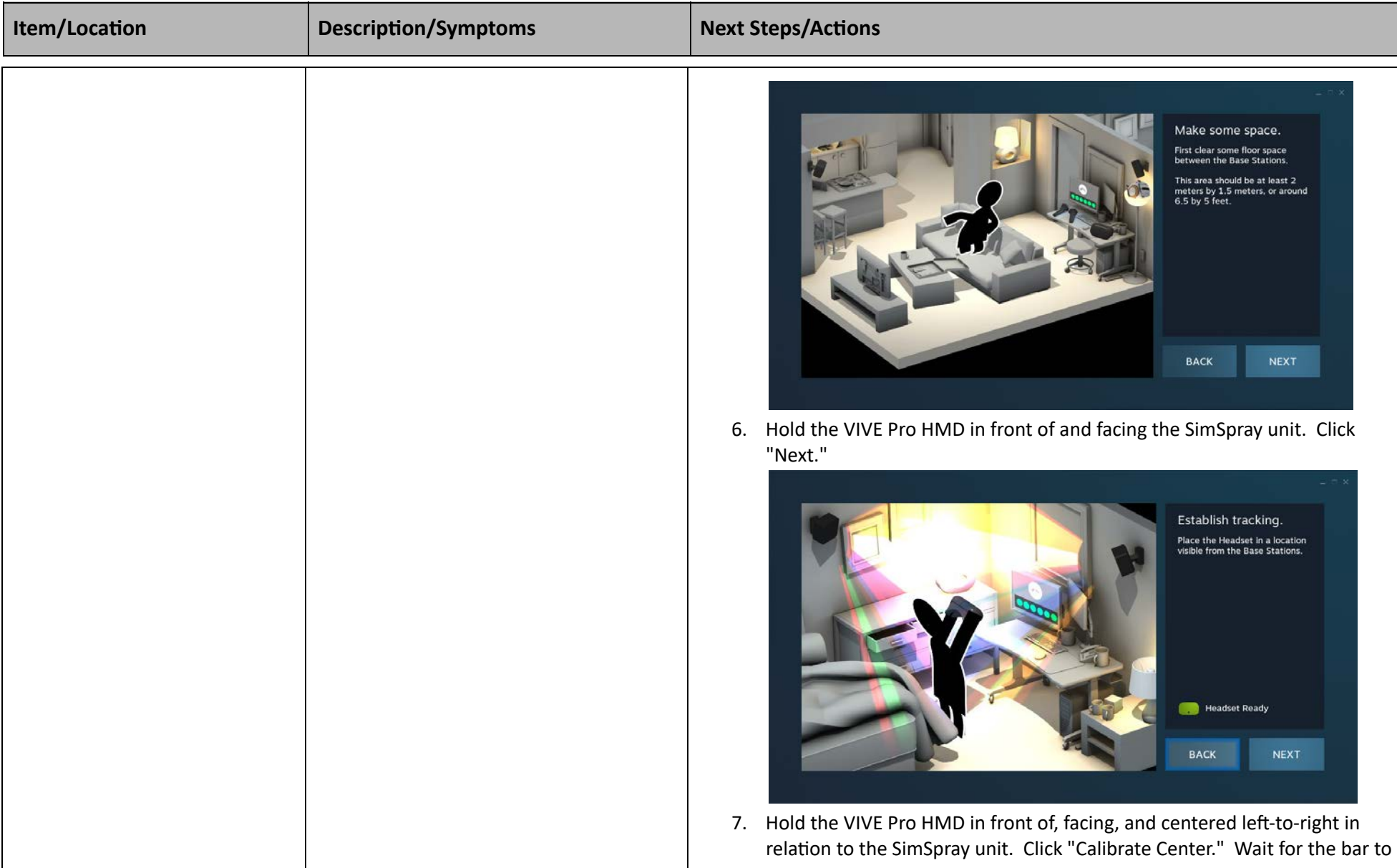

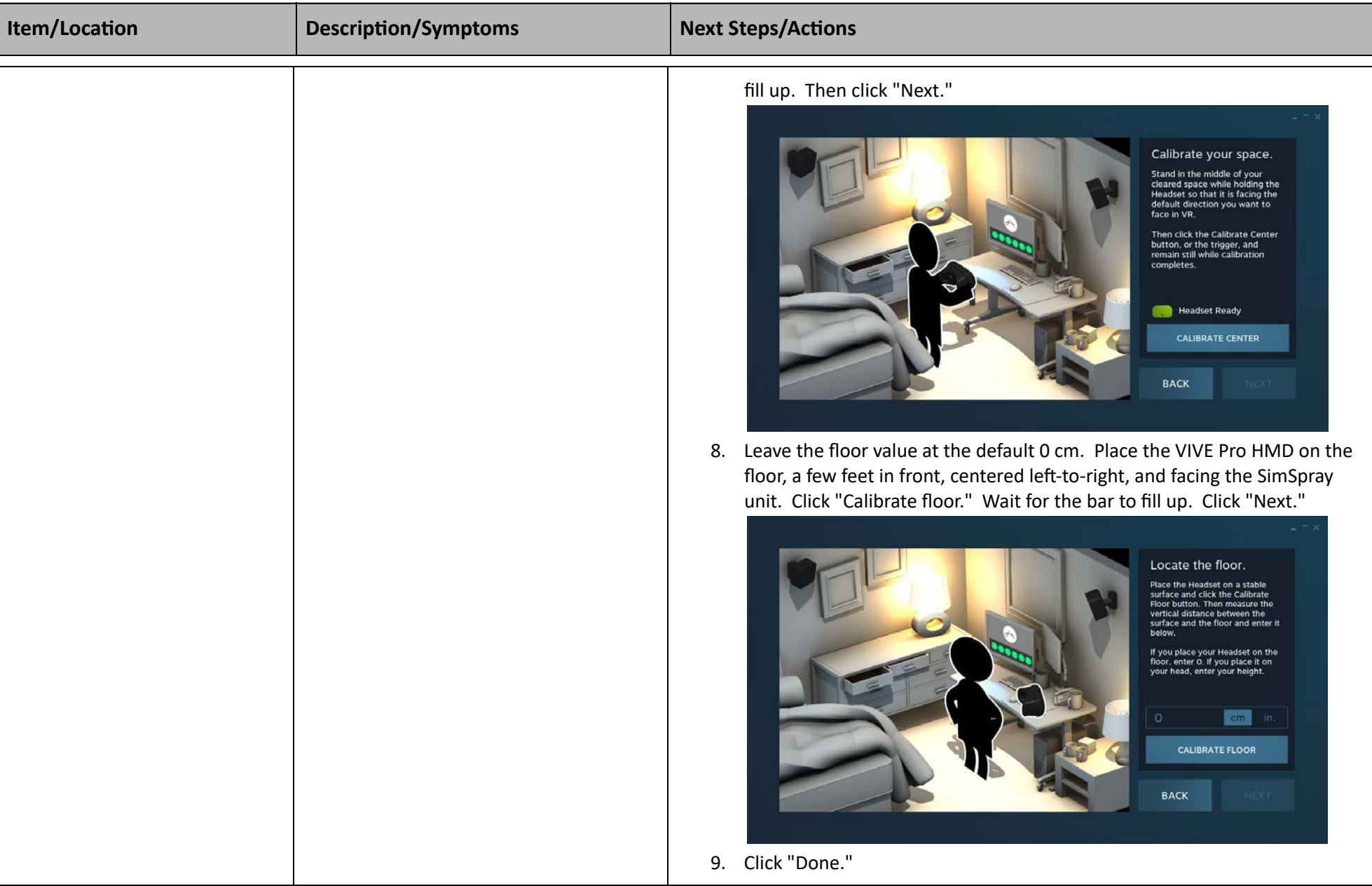

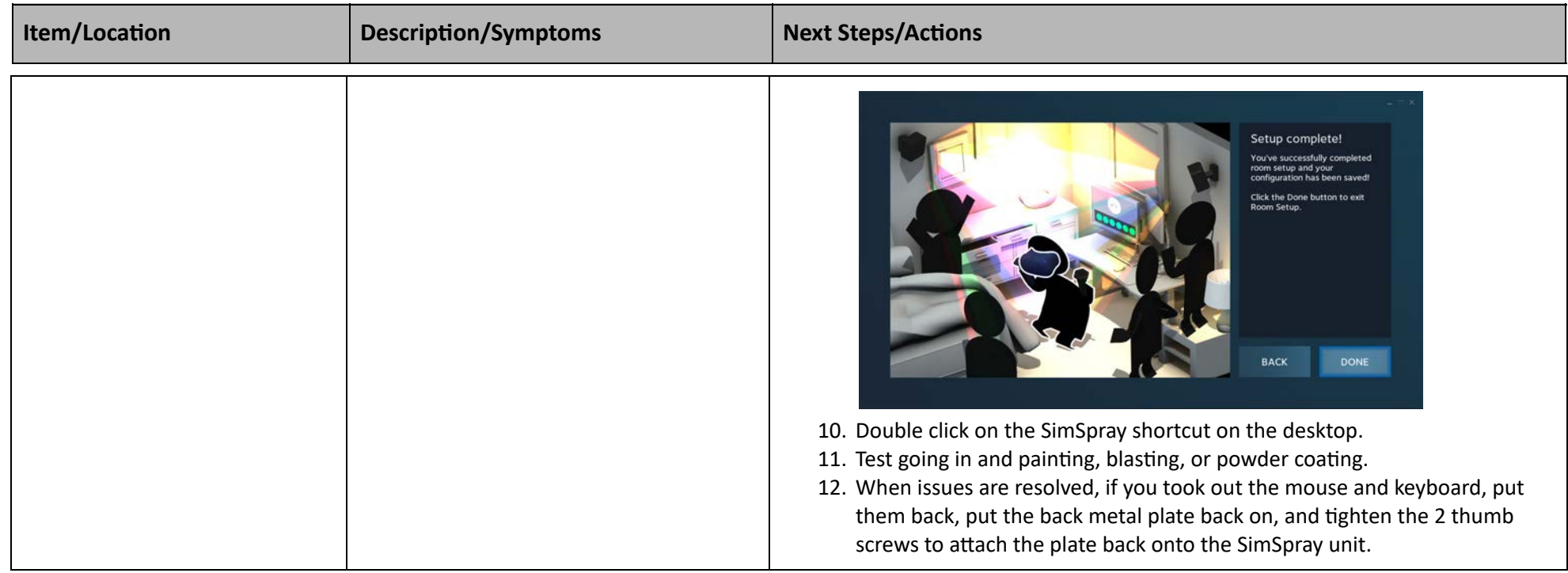

<span id="page-19-3"></span><span id="page-19-2"></span><span id="page-19-1"></span><span id="page-19-0"></span>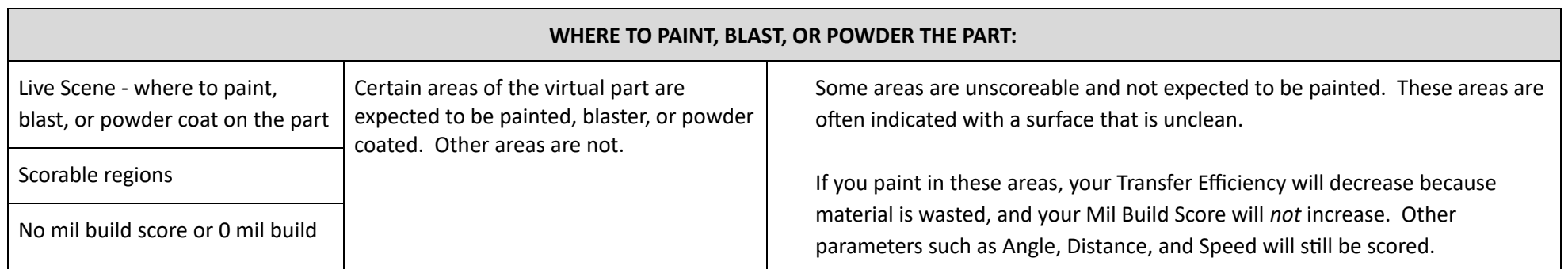

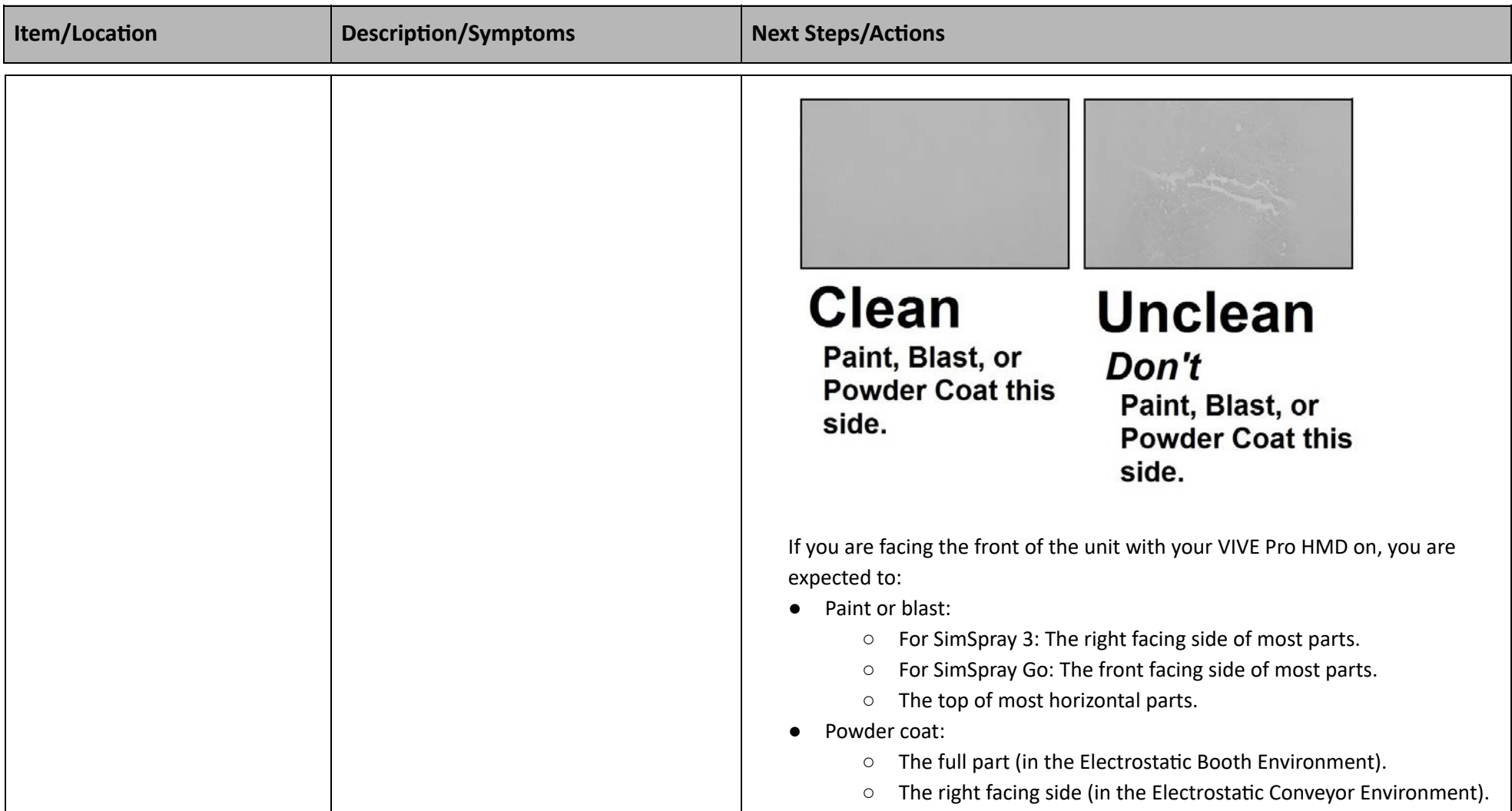

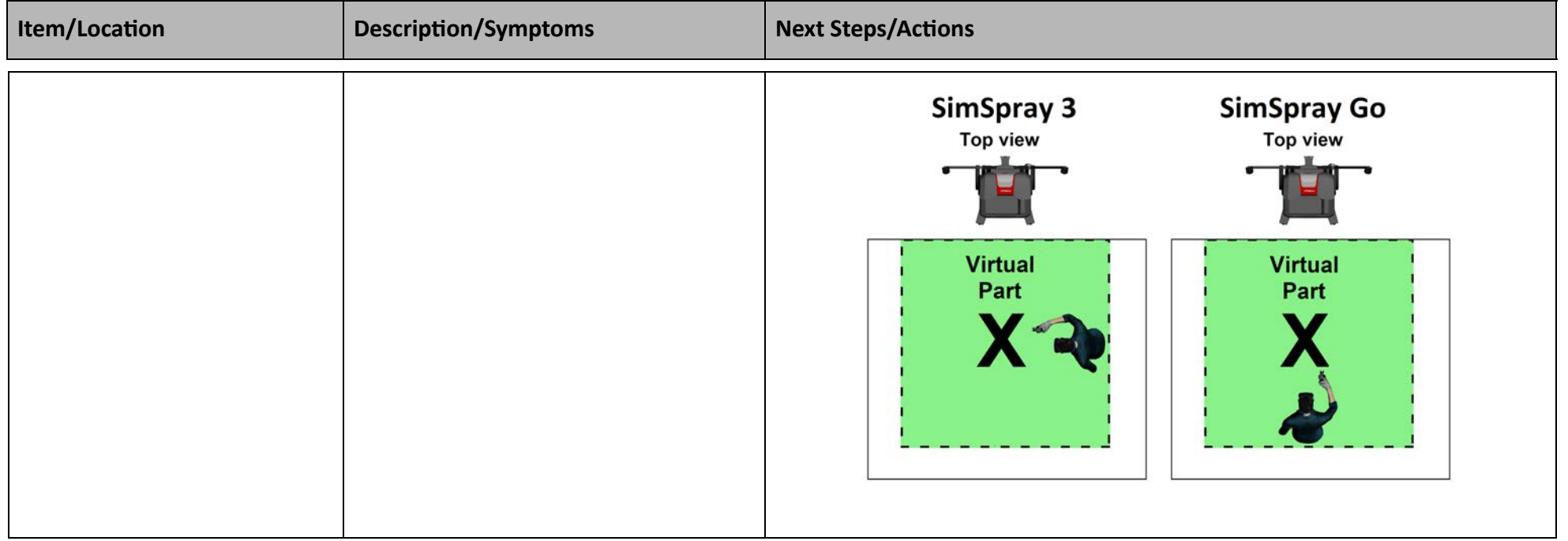

<span id="page-21-1"></span><span id="page-21-0"></span>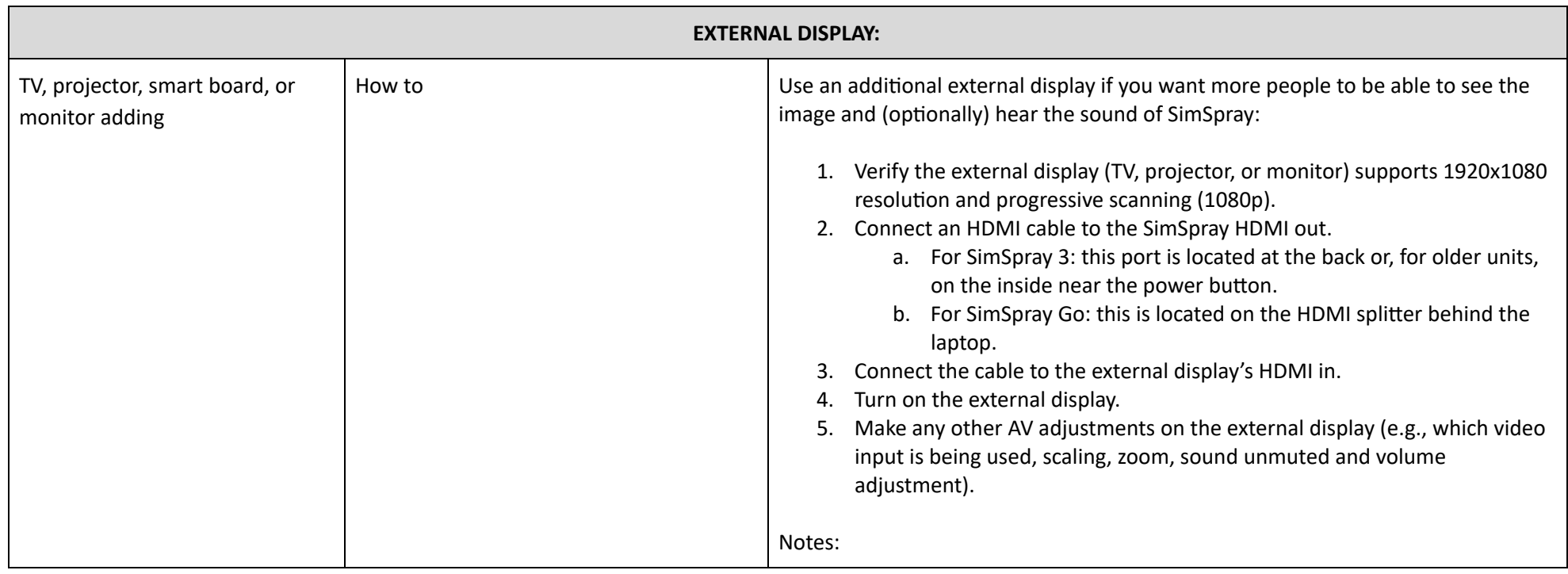

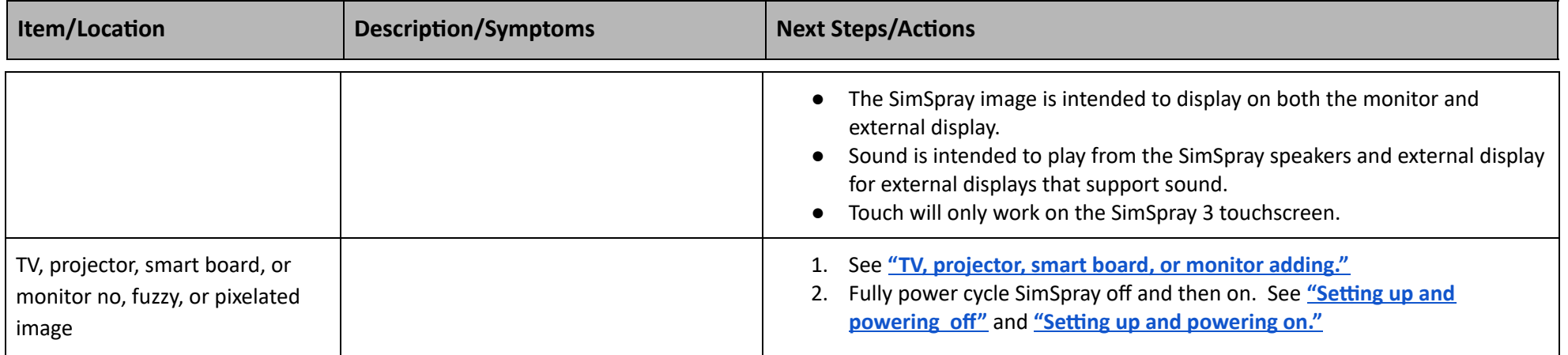

<span id="page-22-2"></span><span id="page-22-1"></span><span id="page-22-0"></span>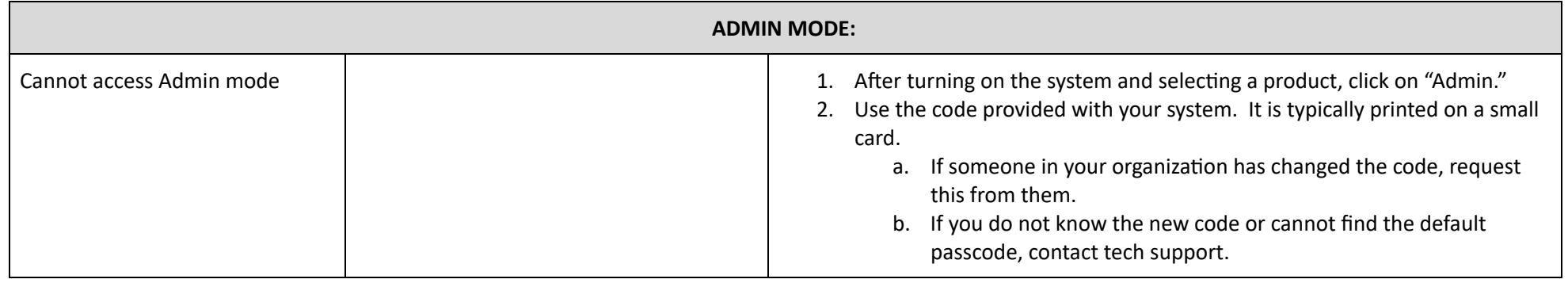

<span id="page-22-4"></span><span id="page-22-3"></span>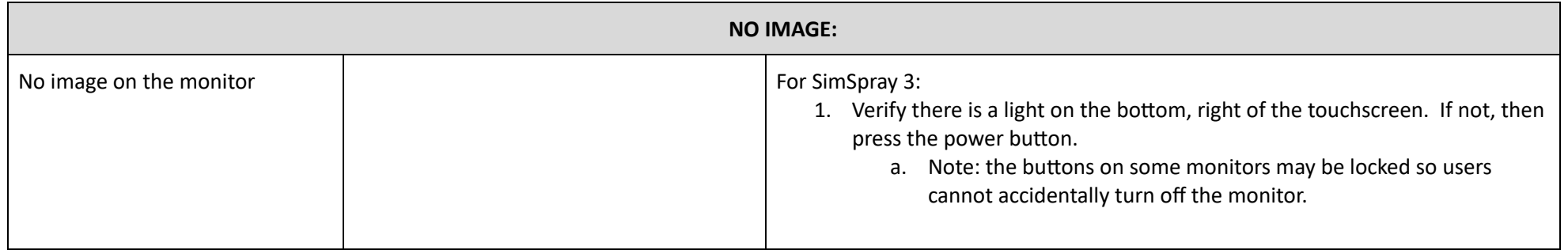

<span id="page-23-0"></span>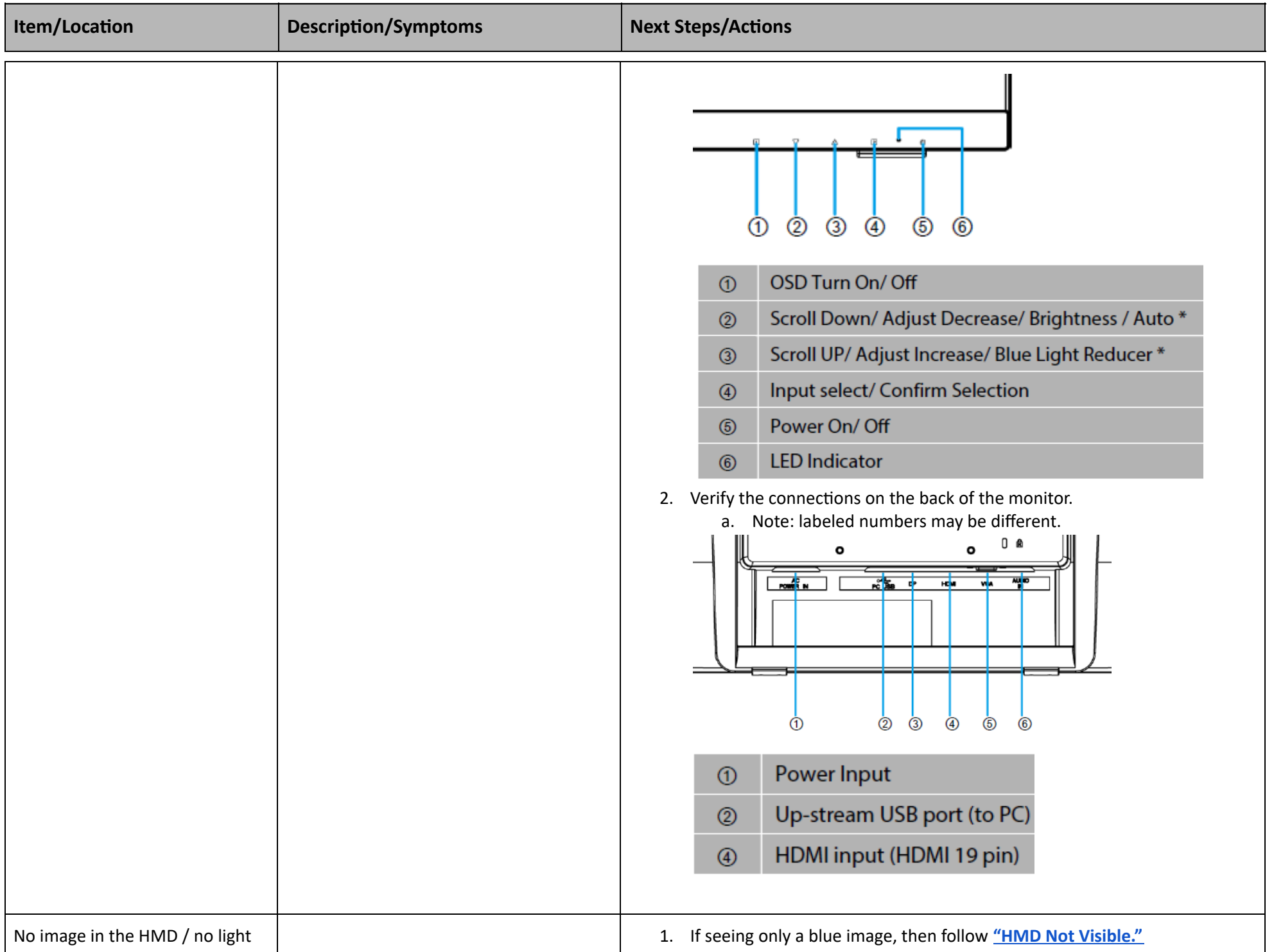

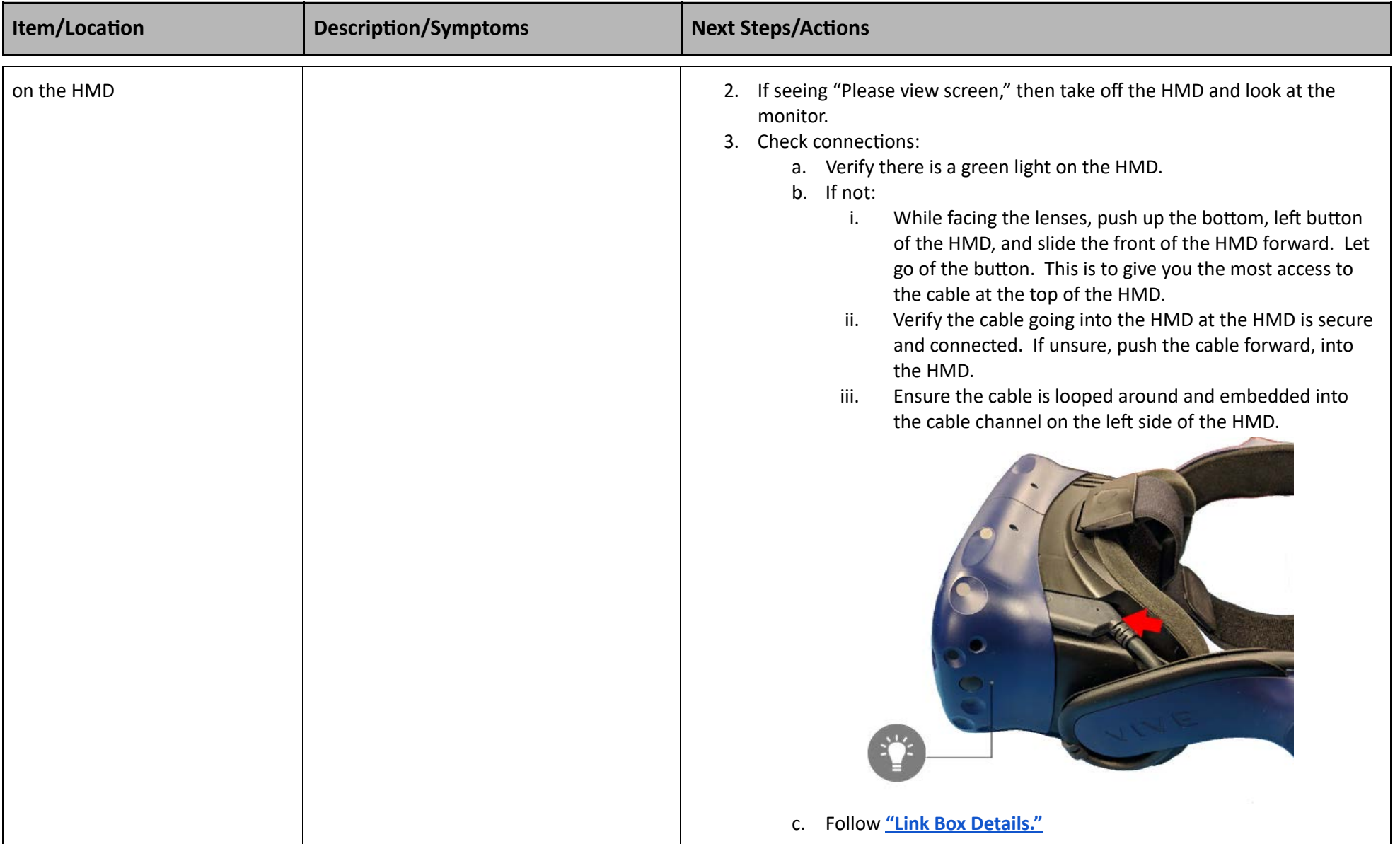

<span id="page-24-1"></span><span id="page-24-0"></span>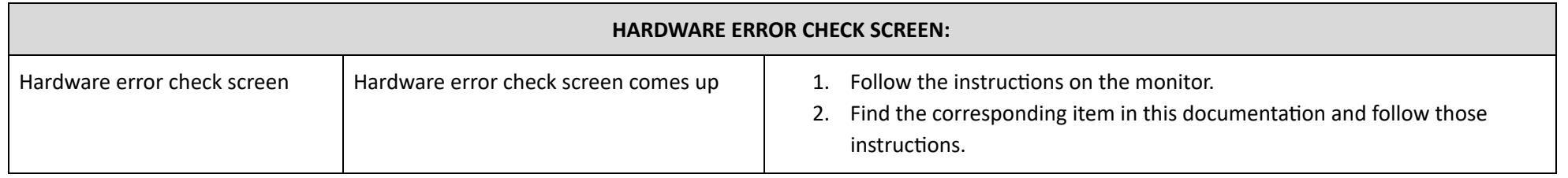

<span id="page-25-0"></span>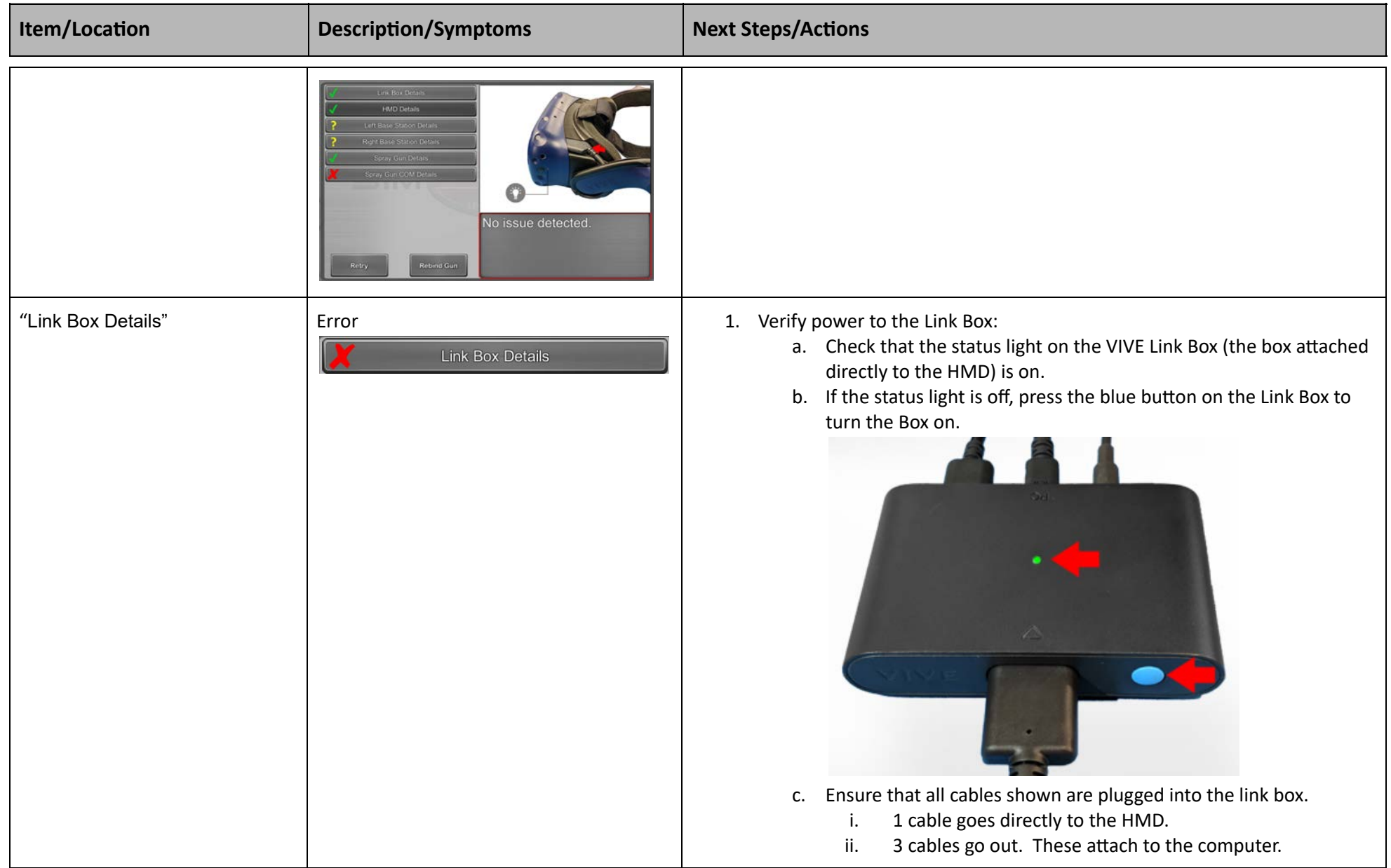

<span id="page-26-6"></span><span id="page-26-5"></span><span id="page-26-4"></span><span id="page-26-3"></span><span id="page-26-2"></span><span id="page-26-1"></span><span id="page-26-0"></span>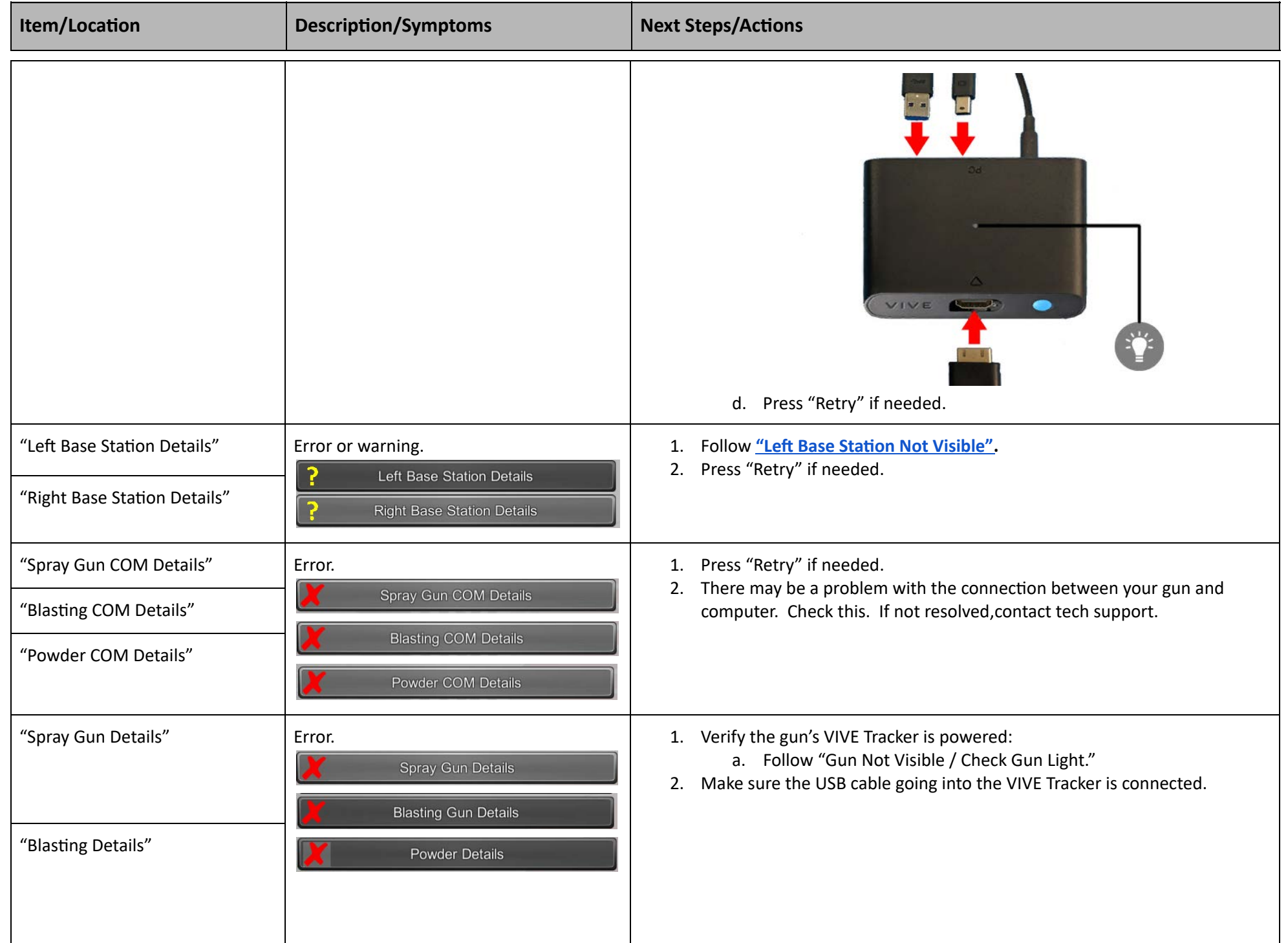

<span id="page-27-0"></span>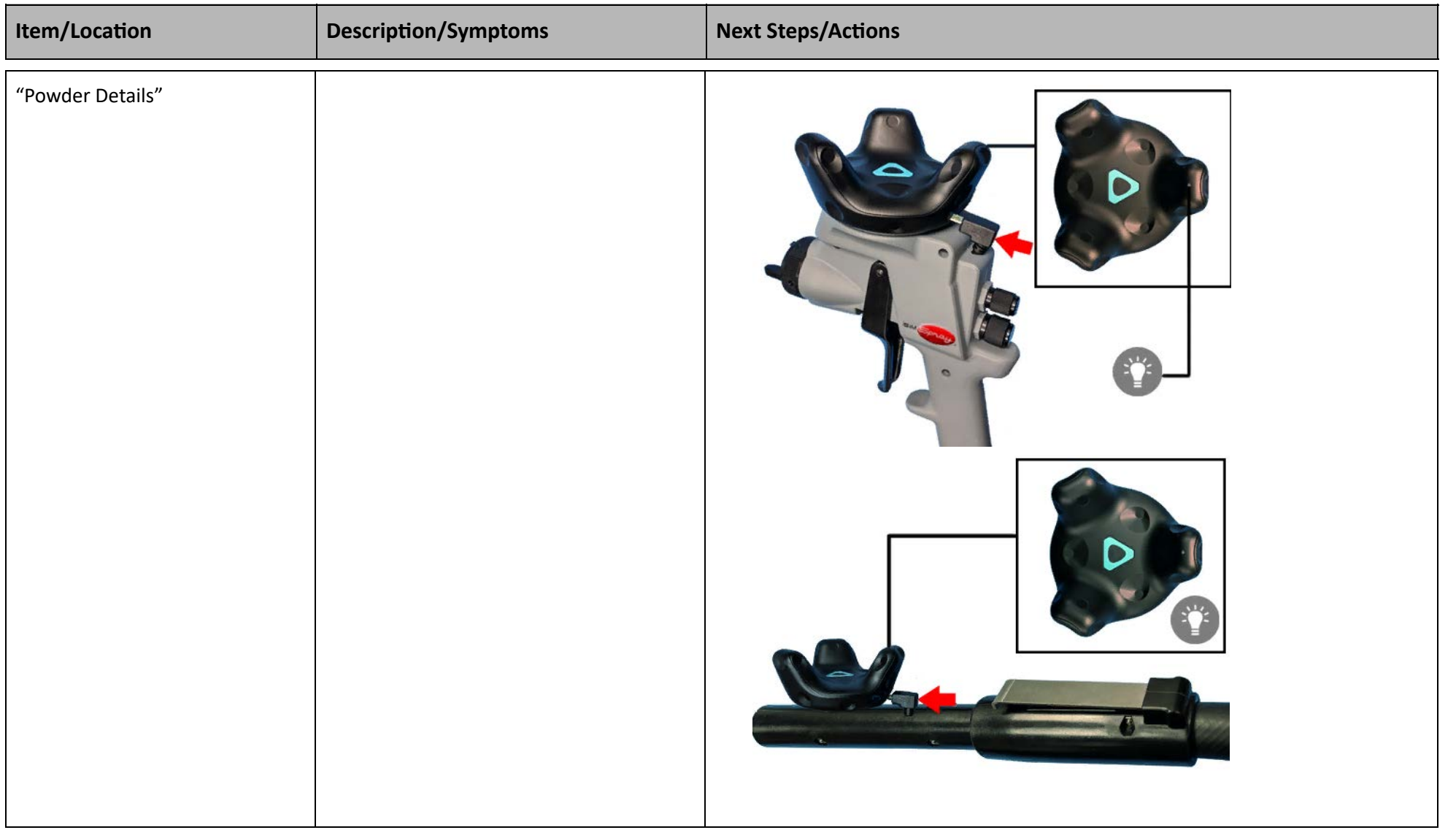

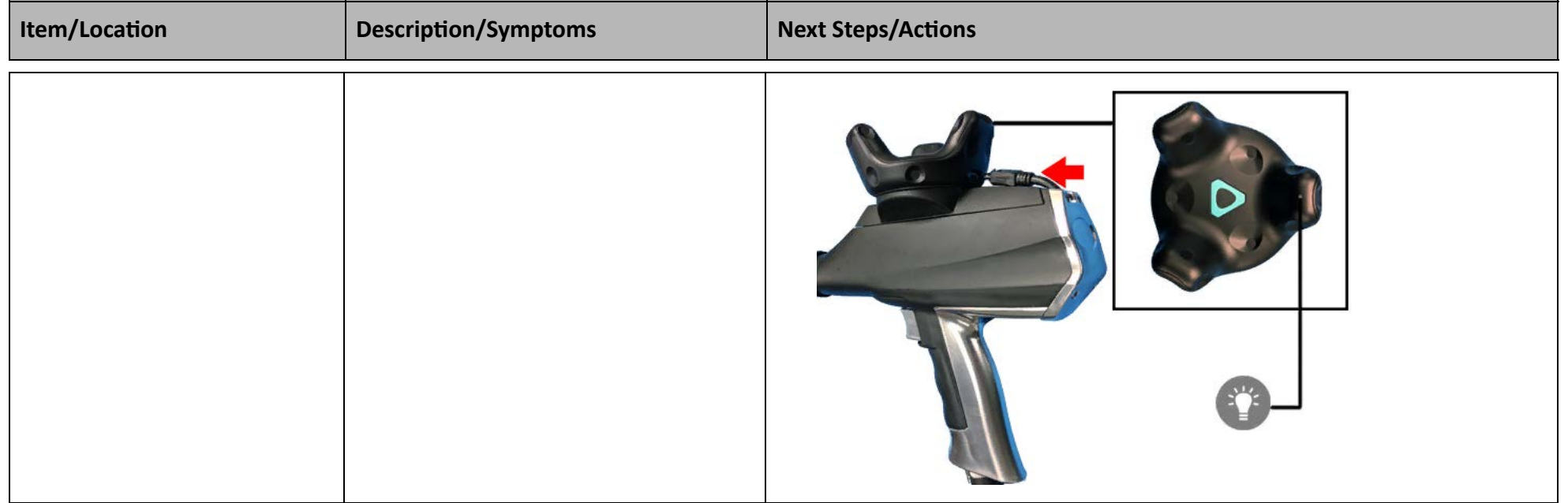

<span id="page-28-2"></span><span id="page-28-1"></span><span id="page-28-0"></span>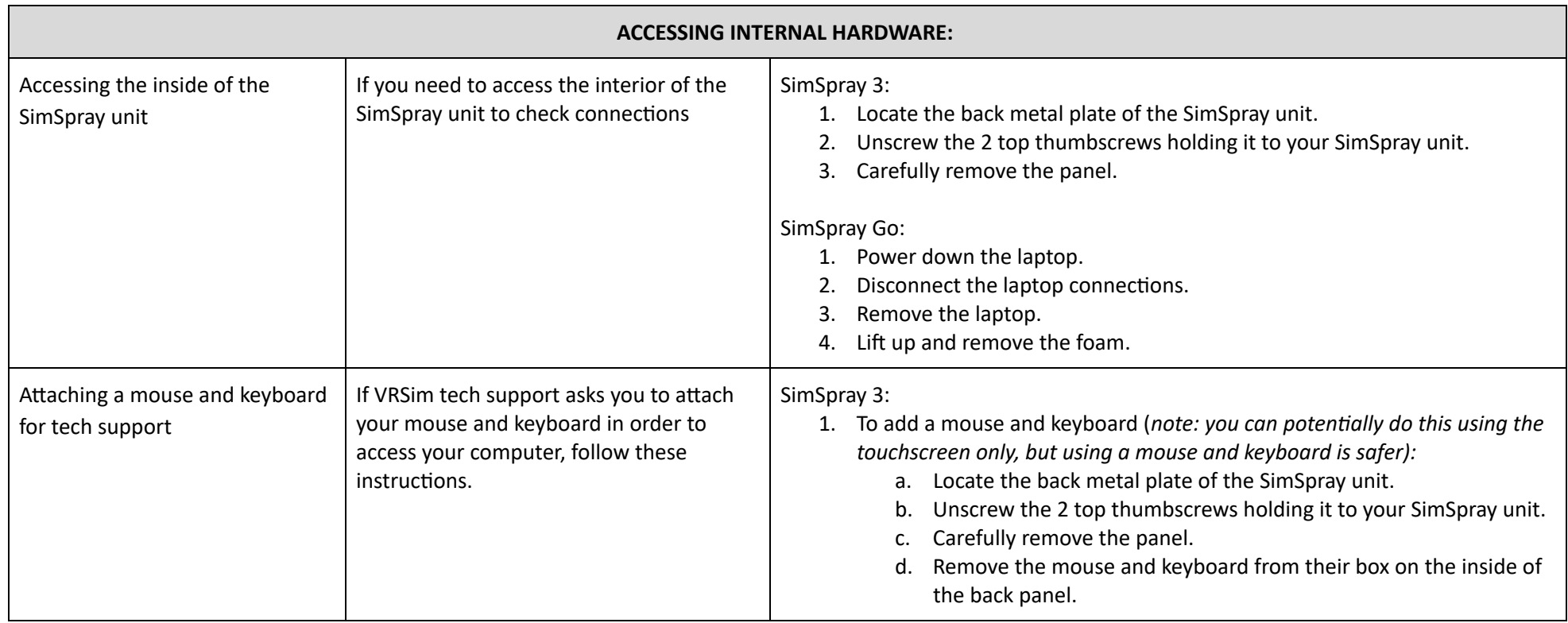

<span id="page-29-0"></span>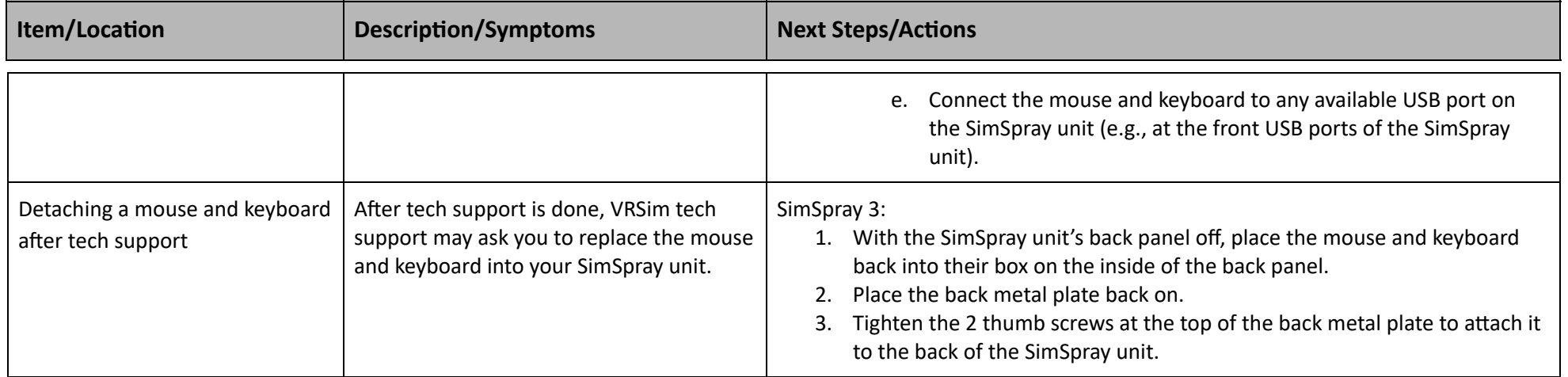

<span id="page-29-2"></span><span id="page-29-1"></span>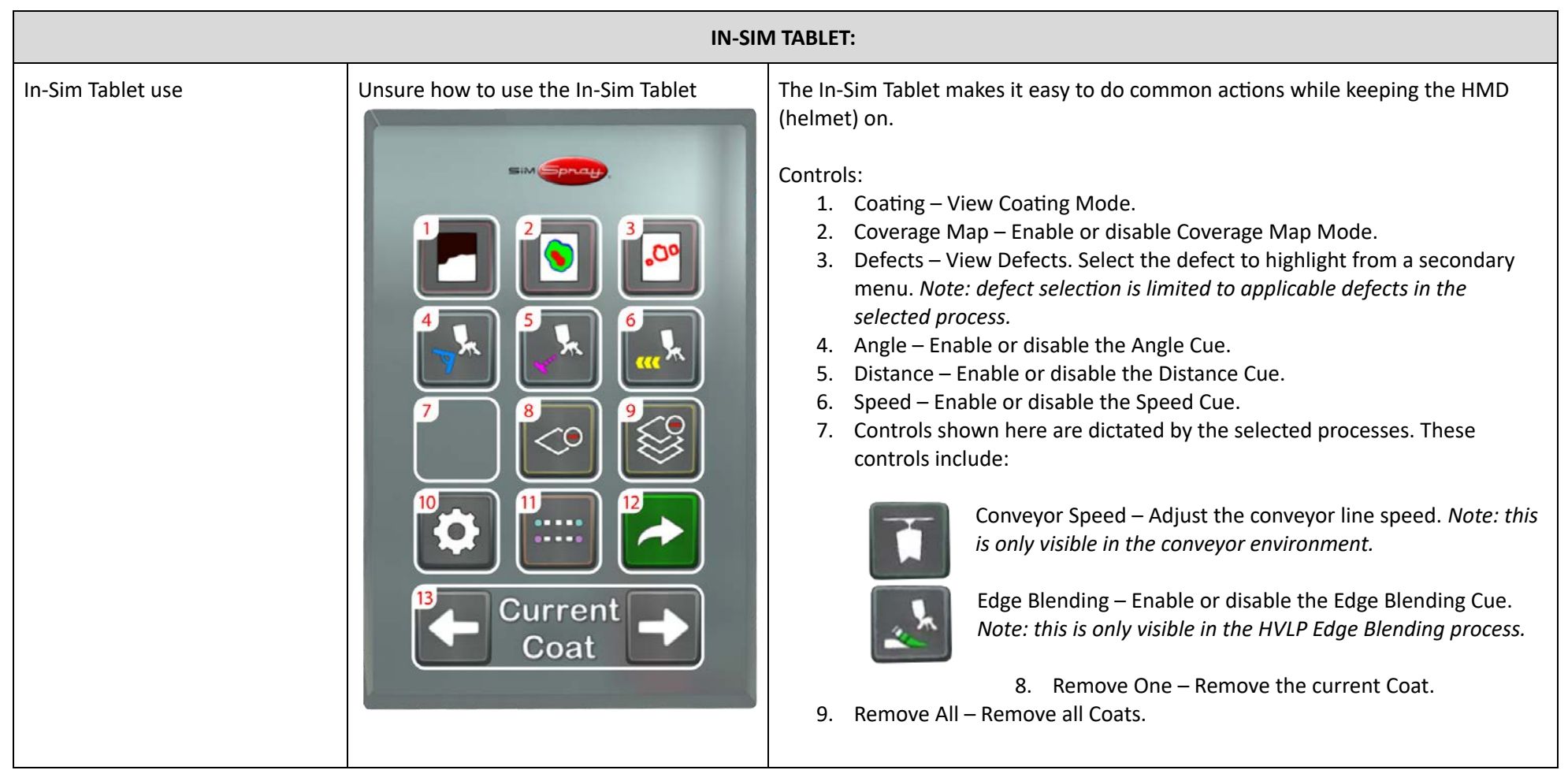

*Doc. version 1.09, Updated 1/11/2021* **Copyright 2021 VRSim, Inc.** Page 30 of 32

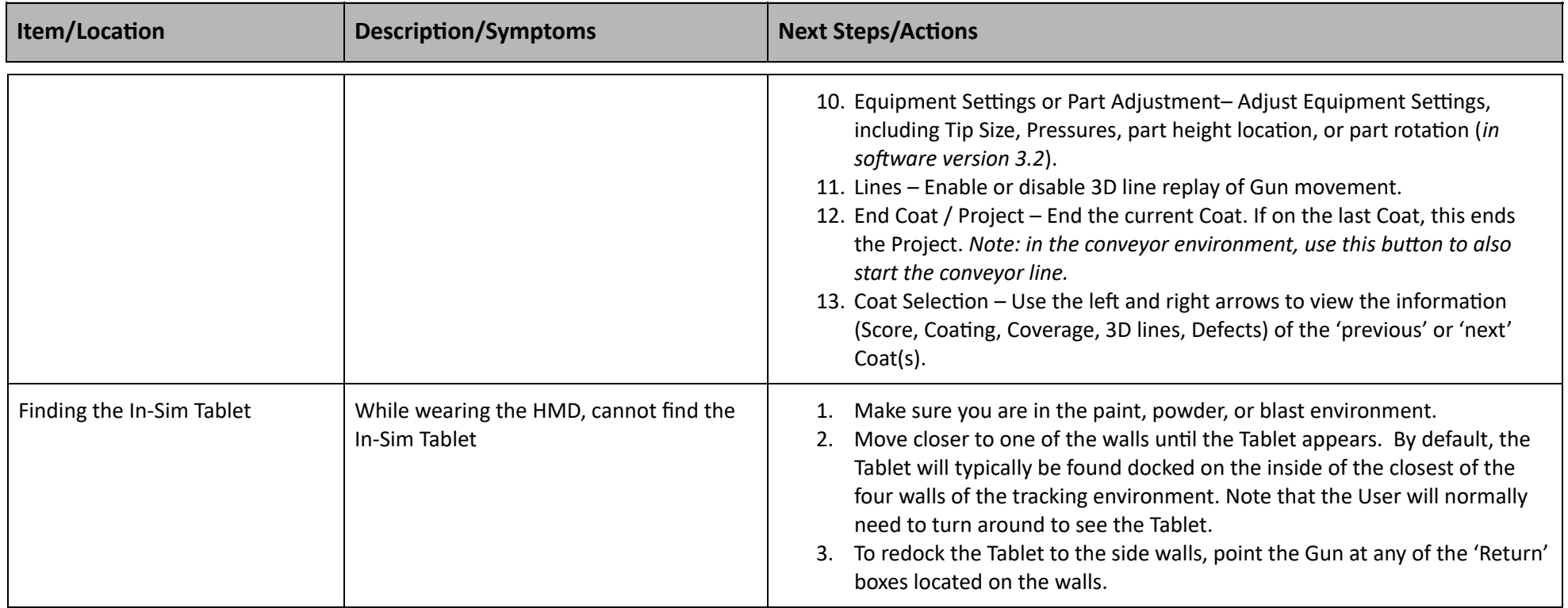

<span id="page-30-6"></span><span id="page-30-5"></span><span id="page-30-4"></span><span id="page-30-3"></span><span id="page-30-2"></span><span id="page-30-1"></span><span id="page-30-0"></span>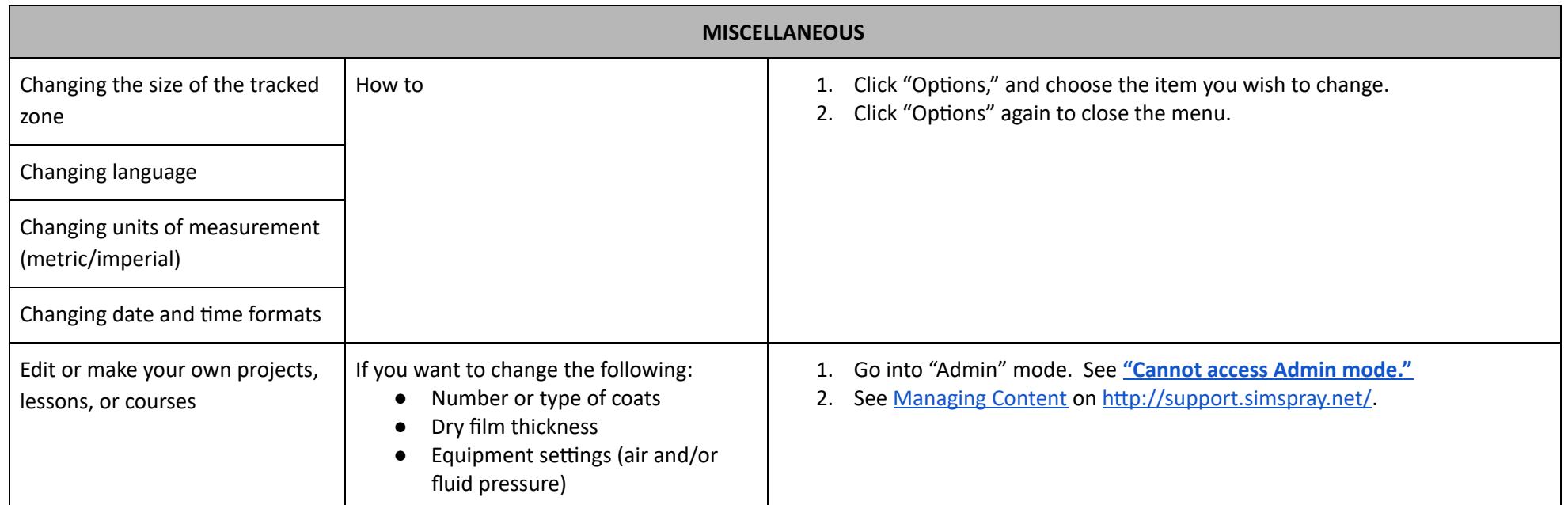

<span id="page-31-3"></span><span id="page-31-2"></span><span id="page-31-1"></span><span id="page-31-0"></span>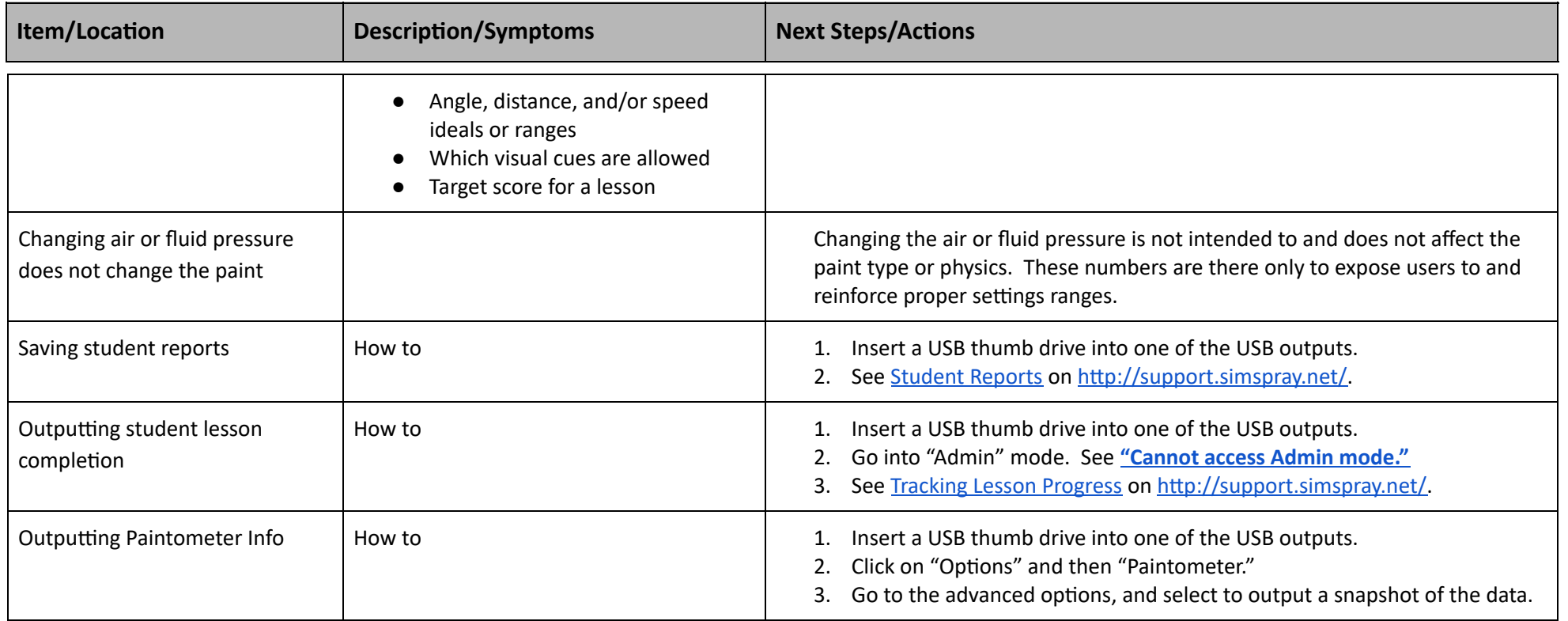